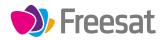

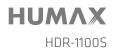

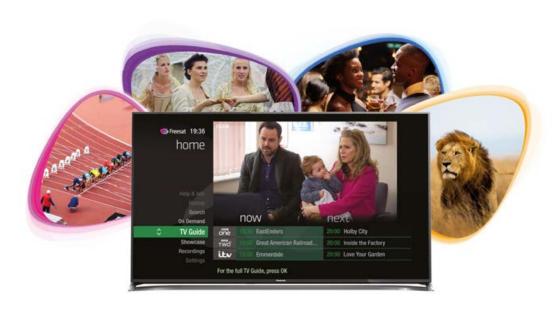

# Your USER GUIDE

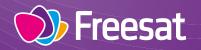

# Welcome to Freesat.

### INCLUDED WITH YOUR SMART TV RECORDER

- ✔ Quality state of the art satellite TV receiver
- ✓ Over 200 of your favourite channels
- ✓ Picture perfect High Definition on selected channels
- BBC iPlayer, ITV Hub, All 4, Demand 5, YouTube, BBC News and BBC Sport app
- ✓ Pay for a little extra telly if you want with Netflix, Curzon Home Cinema, Wuaki.tv and Hopster
- Catch up on the last 7 days of TV with a unique Roll Back TV Guide
- ✓ Showcase (specially selected editorial TV picks)
- Clever Recording the smart way to organise your recorded shows
- ✓ Easy plug and play set up
- Free, expert customer support visit freesat.co.uk/help or call 0345 313 0051

#### **NEED A HAND?**

If you need help anywhere along the way, just go to the **Help & info** menu on the **Home** screen or visit **freesat.co.uk/help** 

### Contents

| Basics              | Your remote control<br>On screen icons<br>Home. It's where it all happens.<br>The TV Guide<br>Your main controls                                                                                                    | 2<br>3<br>4<br>5<br>6                                                      |
|---------------------|----------------------------------------------------------------------------------------------------|----------------------------------------------------------------------------|
| See what's<br>on TV | Seeing what's on – Now & Next<br>Watching something on earlier<br>Planning what to watch later<br>Browsing whilst watching TV<br>Find out more about a programme<br>Find programmes by channel category<br>Finding and listening to radio channels<br>Setting a reminder                 | 7<br>8<br>9<br>10<br>11<br>12<br>13<br>14                                  |
| Recordings          | Recordings<br>Handy auto prompts<br>See what you've set to record<br>Find and watch a recording<br>Recording playback controls<br>Pick up a recording from where you left off<br>Managing your recording space<br>Pause and rewind live TV                                               | 15<br>16<br>17<br>18<br>19<br>20<br>21<br>21<br>22                         |
| Extras              | Connect to the Internet<br>On Demand<br>Showcase<br>Search<br>Controlling your children's viewing<br>Hiding Adult channels<br>Accessibility<br>Safety Instructions<br>Warning<br>Troubleshooting<br>Setting the universal remote control<br>Specification<br>Open source software notice | 23<br>24<br>25<br>26<br>27<br>28<br>29<br>30<br>32<br>33<br>35<br>50<br>52 |

### Your remote control

### **On screen icons**

**Recordings** – goes to your recordings

**Skip backwards** – skips backwards in recordings

**Stop** – stops a recording and On Demand playback

**Rewind** – rewinds up to x32 times faster

**Record** – records what you're watching or sets a recording in the TV Guide

**Search** – brings up the Search screen

**Back** – goes back one step

#### MAIN CONTROLS

**Up, down, left, right arrows** – moves around the TV Guide and menus

**OK** – confirms your selection

Number buttons – to enter channel numbers

**SUB** - turns subtitles on or off

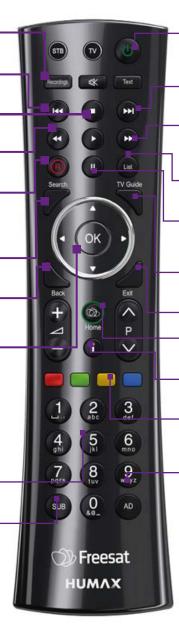

**Standby** – puts the box into standby, and on again

**Skip forward** –skips forward in recordings

**Fast forward** – fast forwards up to x32 times faster

 List – sort the TV Guide into channel categories

**Pause** – pauses live TV, recordings and On Demand playback

**TV Guide** – opens and closes the TV Guide

Exit - returns to live TV

Home – takes you anywhere

i – gives you more info about a programme

**Colour buttons** – gives you more options on-screen

**AD** – turns audio description on or off

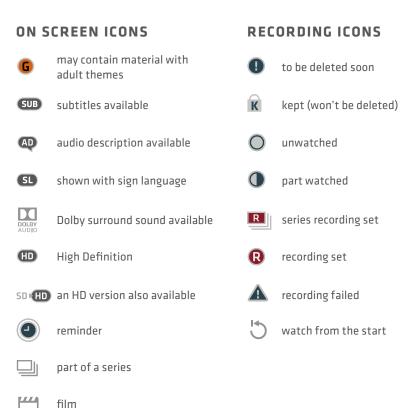

### Home

### The TV Guide

| Freesat 19:36<br>home<br>Thu 31 Mar         |                                   |                          |
|---------------------------------------------|-----------------------------------|--------------------------|
| Help & Info<br>Humax<br>Search<br>On Demand | now                               | next                     |
| TV Guide                                    | one 19:30 EastEnders              | 20:00 Holby City         |
| Showcase                                    | TWO 19:00 Great American Railroad | 20:00 Inside the Factory |
| Recordings<br>Settings                      | 19:00 Emmerdale                   | 20:00 Love Your Garden   |
|                                             | For the full TV Guide, press OK   |                          |

| The Home screen will take you anywhere                                   | On Demar                  |
|--------------------------------------------------------------------------|---------------------------|
| you want to go. Press HOME<br>Home takes you to:                         | The best (<br>services f  |
| TV Guide                                                                 | watch wh<br>need to be    |
| See whats on Now & Next.                                                 | page 24).                 |
| Showcase                                                                 | Search                    |
| The Freesat team's picks of what to watch this week and what's available | Quickly fir<br>trawling t |

#### On Demand.

#### Recordings

Record a show or entire series at the touch of a button, all easy to find in the Recordings section.

#### Ind

Catch up TV and On Demand full of TV favourites ready to hen you are. Your Freesat box will be connected to the Internet. (see

ind a programme without trawling the TV listings.

#### Help & info

Tips on making the most of your Freesat box, and info about services for visually impaired and hard of hearing viewers.

| <b><table-cell> Free</table-cell></b> |        | 20:08<br>uide<br>Today | Channel 4<br>Embarrassing Bodies<br>20:00 - 21:00 SUB 🗖 | 103 ITV                        |      |
|---------------------------------------|--------|------------------------|---------------------------------------------------------|--------------------------------|------|
|                                       | All Cl | annels                 | now                                                     | next                           |      |
|                                       | 101    | one                    | 20:00 Revealed                                          | 22:00 Masterchef               |      |
|                                       |        | TWO                    | 20:00 Comedy Connections                                | 21:00 The Story of Women and   |      |
|                                       |        | itv                    | 20:00 Lewis                                             | 21:00 ITV News at Ten and Weat |      |
| earlier                               | 104    | <u>4</u> .             | 20:00 Embarrassing Bodies                               | 21:00 24 Hours in A&E          | G    |
| ar                                    |        | 5                      | 20:00 New: Ice Road Truckers                            | 21:00 The Hotel Inspector      | ater |
| Ð                                     |        | one                    | 20:00 Revealed                                          | 22:00 Masterchef               | 0    |
|                                       | 107    | FOUR                   | 20:00 The Sky at Night                                  | 21:00 Afghanistan: War without |      |

later

earlier

See what's on the minute you sit down with our at a glance 'Now & Next' view. Press TV GUIDE

### Use 🔇 🔕 🥯 🆘 to explore: - what's on 'Now & Next' - what's coming up in the next 7 days

- what's been on already but is available for catch up

### Your main controls

### Seeing what's on - Now & Next

These buttons can get you everywhere.

Press 
On a programme in the TV Guide and all the available options for that specific programme will be listed.

So if a programme is on live TV now, highlight it in the TV Guide, press (1) and the Action Menu will look like screen 2.

If the programme is on later, you'll be able to Set reminder, or Record it (Screen 3).

Press  $\Leftrightarrow$   $\Leftrightarrow$  to scroll through the options and 0 to select.

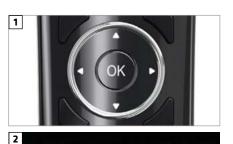

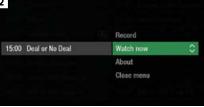

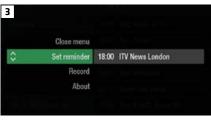

#### TOP TIP

Pressing 🖤 on a programme brings up all the available options.

| Freesat 20:08<br>tv guide<br>Today |        | uide    | Channel 4<br>Embarrassing Bodies<br>20:00 - 21:00 (SUB) | 103 ITT                        |
|------------------------------------|--------|---------|---------------------------------------------------------|--------------------------------|
|                                    | All Cl | nannels | now                                                     | next                           |
|                                    | 101    | mone    | 20:00 Revealed                                          | 22:00 Masterchef               |
|                                    |        | TWO     | 20:00 Comedy Connections                                | 21:00 The Story of Women and   |
| <u></u>                            |        | ibv     | 20:00 Lewis                                             | 21:00 ITV News at Ten and Weat |
| earlier                            | 104    | 4       | 20:00 Embarrassing Bodies                               | 21:00 24 Hours in A&E          |
| ar                                 |        | 5       | 20:00 New: Ice Road Truckers                            | 21:00 24 Hours in A&E          |
| a                                  |        | one°    | 20:00 Revealed                                          | 22:00 Masterchef               |
|                                    |        | FOUR    | 20:00 The Sky at Night                                  | 21:00 Afghanistan: War without |

The TV Guide shows what's on now and next in an 'at a glance' view.

#### Press TV GUIDE

To move through the channels,

#### use 🐟 🥸

To move through the programmes a page at a time, press  $\mathbf{P}\bigotimes$  and  $\mathbf{P}\bigotimes$ 

To move forward and back 24 hours, press 0 and 0

As you browse through the guide, you can find out more about a programme and see a full description by pressing ①

Highlight a programme and press 🖤 and choose Watch now (Screen 2).

At any stage to go back to watching TV full screen, press

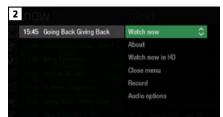

#### TOP TIP

If you know the channel number, jump straight to it in the TV Guide with the number buttons.

# Watching something on earlier **<**

# Planning what to watch later >

You can catch up on the last 7 days of TV with our Roll Back TV Guide.

This is available on selected channels with On Demand services on Freesat. Look out for **earlier** highlighted in the TV Guide where this is available.

Press 🔇 to see programmes from earlier on today, ready to watch whenever you are (Screen 2).

You can go back up to 7 days by continuing to press 🔇 (Screen 3).

Highlight a programme you want to watch and press 🖤

To go back to the live TV Guide, continue to press 🖇

To go back to watching TV full screen, press

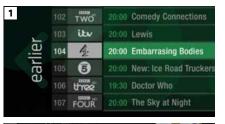

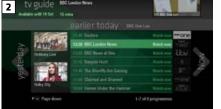

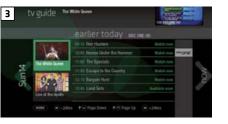

To plan your viewing a bit further ahead, the full TV Guide has listings for the next 7 days.

Use 👌 to browse programmes that are on 'later' (Screen 1).

For the full TV guide press 🔇 again (Screen 2).

To move forward and back 24 hours, press

You can plan your viewing for up to a week in advance, setting reminders and recordings.

To clear the Guide press

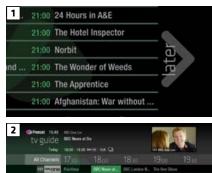

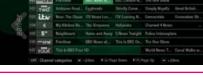

| то  | TIP                             |   |
|-----|---------------------------------|---|
| То  | ast scroll through the TV Guide | 2 |
| pre | ss and hold 🔇 🗴 🐟 😎             |   |

### **Browsing whilst watching TV**

# Find out more about a programme

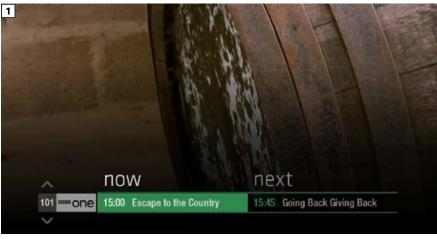

You don't have to stop watching TV to see what else is on. For a quick snapshot of what's on now and next, press any of the S S S S buttons.

To see what's on other channels, press ↔ ↔ (Screen 2).

Browse programmes on earlier today by pressing and what's on later by pressing (Screen 3).

You can set reminders and recordings here by pressing 🖤

To go back to watching live TV full screen, press

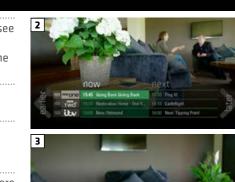

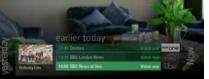

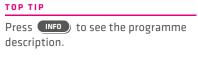

Set a programme to record with one touch by pressing (®)

Programmes come with extra info to help you decide whether to watch them.

To see the programme info, highlight the programme in the TV Guide and press the button. A short description will then show in the info area next to the mini TV (Screen 1).

To see more info about the programme, press 🖤 for the Action Menu (Screen 2).

#### Select About

Here you'll find a longer description of the programme including when it is showing again and other episodes (Screen 3).

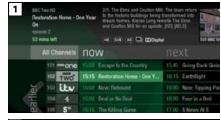

| The One Show | About        | 0 |
|--------------|--------------|---|
|              | Set reminder |   |
|              | Close menu   |   |
|              | Record       |   |
|              |              |   |

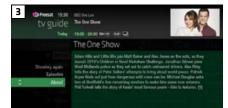

### ON SCREEN ICONS

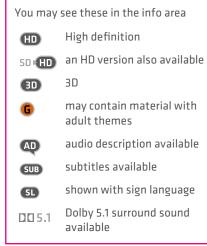

### 10

### Find programmes by channel category

### **Finding and listening** to radio channels

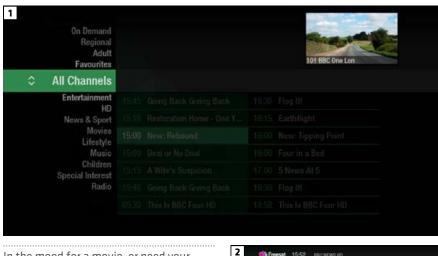

In the mood for a movie, or need your next news fix? Jump straight to that group of channels in the TV Guide by pressing **LIST**) on your remote control (Screen 1).

Use 🖘 🥸 to choose the type of channel you're looking for, and press (Screen 2). You'll then only see the channels within that category in the TV Guide.

| tv guide |             | BBC News<br>BBC News<br>7 mins left (+0) (sub) EDDigital |                                          |
|----------|-------------|----------------------------------------------------------|------------------------------------------|
| N        | ews & Sport | now                                                      | next                                     |
|          | 200 NEWS    | 15:00 BBC News                                           | 16:00 88C No                             |
|          | 201         | 12:40 Live House of Commons                              | 19:30 Live Hos                           |
| a        | 202 ESTNEWS | 15:30 Sky News                                           | 15:00 Sky Nev                            |
| Ŧ        | 203 Øngamma | 15:30 The Stream                                         | 18:00 Newsho                             |
| 10       |             |                                                          | Contraction of the local division of the |

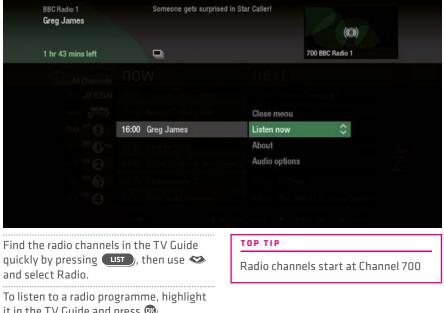

it in the TV Guide and press 🐠

You can choose to Listen now, Set reminder or Record just like a TV programme.

### Setting a reminder

| t       | v guide<br>Today           | Escape to the Country<br>1 min left 50(HD) SUB (AD) 🛄 | 101 BBC One Lon              |
|---------|----------------------------|-------------------------------------------------------|------------------------------|
|         | All Channels               | now                                                   | next                         |
|         | > ""one                    | 15:00 Escape to the Country                           | 15:45 Going Back Giving Back |
|         | 102 TWO                    | 15:15 Restoration Home - One Y                        | 16:15 Earthflight            |
| er,     | 103 itv                    | 15:00 New: Rebound                                    | 16:00 New: Tipping Point     |
| earlier | 104 4                      | 15:00 Deal or No Deal                                 | 16:00 Four in a Bed          |
| B       | 105 <b>5</b> <sup>10</sup> | 15:15 A Wife's Suspicion                              | 17:00 5 News At 5            |
|         | 106                        | 15:00 Escape to the Country                           | 15:45 Going Back Giving Back |
|         | 107 FOUR                   | 05:30 This Is BBC Four HD                             | 18:58 This Is BBC Four HD    |

Worried you'll miss a programme? Well worry no more. You can set a reminder from the TV Guide or while watching live TV.

From the TV Guide (Screen 1).

Highlight the programme, you want to set a reminder for, press 🚳 and select Set reminder

While watching live TV (Screen 2).

Highlight a programme, press 🖤 and select Set reminder

The reminder prompt will appear on screen 30 seconds before the programme starts, and will then auto tune to the channel (Screen 3).

| Incompanie      |                                        | Charles and a second |              |
|-----------------|----------------------------------------|----------------------|--------------|
| The One         | e Show                                 | Set reminder         | \$           |
|                 |                                        | Close menu           |              |
|                 |                                        | Record               |              |
|                 |                                        | About                |              |
|                 |                                        |                      |              |
|                 |                                        |                      | 1200         |
| B oday 16       | imina left savina) (sua) (             | 2                    | 101 HEC Driv |
| annels <b>(</b> | reminder                               | 0                    |              |
| mone 1          | reminuer                               | 0                    |              |
| TWO             | Earthflight<br>is about to start on Bl | C Turn UD            |              |
| ity I           | Watch now                              | 50 TWO ND            | hase         |
| 4 1             | Cancel reminder                        |                      | with M       |
| 5"              | Carlocer Ferningen                     |                      |              |
| mone 19         | 45 Going Back Giving                   | Back 16:30 Flog      | H.           |
|                 |                                        |                      |              |
| TOP TI          | P                                      |                      |              |
|                 |                                        |                      |              |

### Recordings

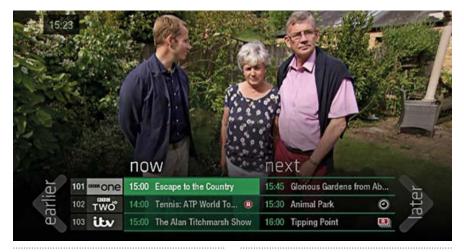

#### Ways to record

#### 1) one touch record from live TV

To record the programme you're watching now, press (®)

#### 2) from the Now & Next banner

Highlight the programme you want to record, press (®)

#### 3) from the TV Guide

Highlight the programme you want to record, press (®)

#### 4) from Showcase

Record any of the upcoming programmes in Showcase by pressing I and selecting Record

#### 5) from Search

Record straight from the Search results, by pressing (1) and selecting Record

#### Multi tasking

Your Freesat box can record one channel while you watch another. Or you can record two different channels, and play back a recording you made earlier.

The box will need to be connected to the satellite dish with two cables. If you only use one cable, this feature won't be available.

Pressing standby while recording won't stop the recording. Your Freesat box will go into standby when the recording has finished.

#### Record from when you started watching

Your Freesat box automatically saves up to 30mins of the channel you're watching, even if you're not recording.

So if you decide that you want to record a programme part way through, press and it will record from the point you tuned to that channel.

### Handy auto prompts

### See what you've set to record

| Freesat 15:28 | BBC One Lon<br>The One Show    |                        | Water V         | and a      |
|---------------|--------------------------------|------------------------|-----------------|------------|
| tv guide      | The one show                   |                        | 10.000          | A Designed |
| Today         | 19:00 - 20:00 SD+HD SUB 🛄      |                        | 101 BBC One Lon |            |
|               | record entire se               | eries?                 |                 |            |
|               | Would you like to record the e | ntire series of "The O | ne Show"?       |            |
|               | Record entire series           |                        |                 | Ny Fact by |
|               | Record single episode          |                        |                 |            |
|               |                                |                        |                 |            |
|               |                                |                        |                 |            |
|               |                                |                        |                 |            |
|               |                                |                        |                 |            |

#### **Recording a series**

If the programme is part of a series, you'll be asked whether to set the whole series to record (Screen 1).

#### HD alternative

If the programme is also on in HD, you'll be asked whether to record the High Definition version.

#### Solving a recording conflict

Your Freesat box will help you solve the recording conflict by searching the TV listings (Screen 2).

If the programme is on at another time in the TV listings your Freesat box will suggest it.

#### 2 recording conflict

| Unfortunately, only two prog | rammes can be recorded at once. |
|------------------------------|---------------------------------|
| Please choose an action belo | ow:                             |
| Record the next showing o    | n Wed 19, BBC 1 HD at 21:00     |
| Cancel recording Lost in Tr  | anslation                       |
| Cancel recording Sideways    |                                 |
| Don't record Lewis           |                                 |
|                              |                                 |

| ♥ Freesat 15:54<br>recordings                        | Channel 4<br>Gogglebo<br>1 hr 3 min | x<br>16 548 AD                                                                                                | 101 BBC One Lon                                                                                                    |
|------------------------------------------------------|-------------------------------------|----------------------------------------------------------------------------------------------------|----------------------------------------------------------------------------------------------------|
|                                                      | my r                                | ecordings                                                                                                    | 4% space used                                                                                                    |
| HD<br>Planned<br>A-Z<br>Most recent                  | errone<br>itv<br>4<br>itv           | MOTD Live: Russia v Slovakia<br>This Morning<br>The People Next Door<br>Bear Grylls: Mission Survive <b>G</b> | Wed 15 Jun  Fri 22 Apr  Wed 6 Apr  Wed 23 Mar  Wed 23 Mar  Wed 23 |
| Still to watch<br>TV series<br>Kept<br>Deleting soon | 4                                   | Gogglebox R<br>24 Hours in A&E<br>The Supervet                                                                | Wed 23 Mar  Wed 23 Mar                                                                                                    |
|                                                      |                                     | e down 🛛 P 🔿 Page up                                                                                          | 1-7/12                                                                                                    |

### Press **RECORDINGS** on your remote control and navigate to the 'planned' section.

All the programmes you've set to record are listed chronologically by the recording date.

When a programme is being recorded or is set to record the recording icon **Q** will appear next to it in the TV guide.

shows the programme is part of a series. All episodes will be recorded and stored together.

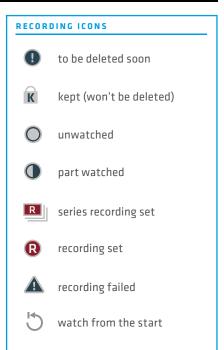

### Find and watch a recording

### **Recording playback controls**

| Freesat 20:36<br>recordings |                 |                               | 104 Channel 4 |
|-----------------------------|-----------------|-------------------------------|---------------|
|                             | my r            | ecordings                     | 3% space used |
| HD                          | itv             | Bear Grylls: Mission Survive  | Wed 23 Mar 🔘  |
| Planned                     | 4               | Gogglebox                     | Wed 23 Mar 🔘  |
| A-Z                         | 4               | 24 Hours in A&E               | Wed 23 Mar 🔘  |
| C Most recent               | 4               | The Supervet                  | Wed 23 Mar 🔘  |
| Still to watch<br>TV Series | 5 <sup>10</sup> | New: GPs: Behind Closed Doors | Wed 23 Mar 🔘  |
| Kept                        | ""one"          | The One Show                  | Wed 23 Mar 🔘  |
|                             | itv2            | Take Me Out                   | Wed 23 Mar 🔿  |
|                             | P 👽 Page        | down P 🔿 Page up              | 1-7/9         |

2

#### Press RECORDINGS (Screen 1).

(Screen 2).

All the programmes you've recorded are stored here. You can choose how they're listed, either alphabetically A-Z by date, Most recent or not watched yet, Still to watch

Highlight the programme you want to

watch, press 🔍 and select 🛛 Watch now

Delete Close menu Keep About **Watch now** 4 24 Hours in A&E

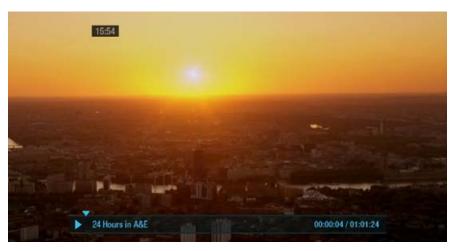

#### PLAY

To start watching a recording, highlight the recording, press 🖤 and select Watch now

#### PAUSE

Press D to freeze the screen while you're playing, fast forwarding or rewinding a programme.

#### FAST FORWARD AND REWIND

Press ④ or ④ to shift to a different place in the recording (Screen 1).

You can choose different speeds, up to 32x by pressing 🕲 or 🕑 repeatedly.

#### STOP

To return to your Recordings, press  $oldsymbol{O}$ 

18

# Pick up a recording from where you left off

### Managing your recording space

|   | Freesat 20:36<br>recordings<br>Mon 3 Oct | Celebrities<br>remaining | Is: Mission Survive<br>face a survival mission in South Africa. The<br>five leave their camp in scorching ()<br>() (SUB) () | 104 Channel 4 |
|---|------------------------------------------|--------------------------|----------------------------------------------------------------------------------------------------|---------------|
|   | Close menu                               |                          |                                                                                                    |               |
| 0 | Resume                                   | itv                      | Bear Grylls: Mission Survive                                                                                                | Wed 23 Mar 🕦  |
|   | Watch from start<br>Delete<br>About      |                          |                                                                                                    |               |
|   |                                          |                          |                                                                                                    |               |

If you want to go back to a recording you stopped halfway through, highlight the recording and press 🖤

You'll have the option to:

Watch from start Or Resume . Resume will play from the point you left off.

Checking your remaining viewing time

See how long you have left to watch by pressing any of the arrow buttons.

You can see how much space there is left for new recordings using the bar at the top of the Recordings screen. It's worth remembering that high definition (HD) programmes use more recording space than standard definition (SD) programmes.

#### **Recording space**

Your box will automatically delete the oldest watched recording if there's not enough space for a new recording.

Programmes that are next in line to be deleted are stored in the folder 'deleting soon'.

#### **Deleting a recording**

Press Recordings

Highlight the recording you want to delete, press (1) and select Delete from the list.

If the recording is part of a series you also have the option to delete all recorded episodes.

**Keeping your recordings** 

#### Press Recordings

Highlight the recording you want to protect from being deleted, press and select Keep from the list. The Keep icon **K** will be added to the recording (Screen 2).

All 'Kept' recordings are stored in their own folder.

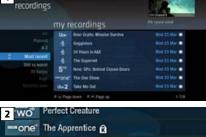

# Who's Doing the Dishes?

Gifwesat 20.36

- 4nd Alan Carr: Chatty Man
- TWO Penguins on a Plane: Great A...

### Pause and rewind live TV

### **Connect to the internet**

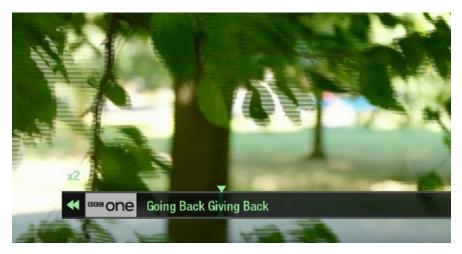

Pause the action and pick up where you left off, and rewind the best bits again and again.

#### **Pause live TV**

You can pause live TV for up to two hours.

When you're ready to watch again, press **O**.

After two hours on pause your box will automatically start to play from the point that you paused the TV.

#### Rewind live TV

To rewind the programme you're watching, press 🔇 .

To return to live TV from pause playback and rewind playback press

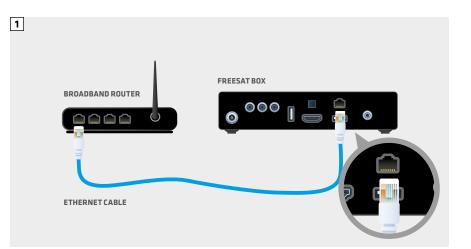

Connect to the Internet and open up a whole new part of the TV Guide.

You'll be able to Roll Back through the TV Guide on some channels to catch up on programmes you've missed over the last 7 days. You'll also be able to enjoy the On Demand services on Freesat.

Minimum 2Mps broadband speed required.

The best way to connect is with an Ethernet cable. Slot one end into the Ethernet port on the back of the box, and the other end into an Ethernet port on your router (Illustration 1). That's it, you're connected.

If your router is too far away to use a cable, you can connect to your home Wi-Fi network. The box will automatically display available Wi-Fi networks and you'll just need to enter your password.

Or, try using a pair of Homeplug Adapters. They're a safe and convenient way to access the Internet around your house using the electrical wiring.

#### Free On Demand Players

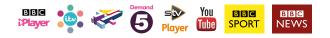

Optional Pay On Demand Players

NETFLIX R CURZON hopsier

### **On Demand**

#### Freesat 15:19 home Tu zo out Setting Help & indo Setting Help & indo Setting Help & indo On Demand Tv Guide Showease Recording Guide Showease Recording Freesat 15:19 The Guide Showease Recording Freesat 15:19 The Guide Showease Recording Freesat 15:19 The Guide Showease Recording Freesat 15:19 The Guide Showease Recording Freesat 15:19 The Guide Showease Recording Freesat 15:19 The Guide Showease Recording The Guide Showease Recording The Guide Showease Recording

Find hundreds of hours of programmes ready to watch whenever you want.

Press HOME on your remote control. Go to On Demand, and press I to see all available On Demand services. (Screen 2).

Whilst watching an On Demand programme, you can use the playback buttons **O** and **O**, just like a recording.

On Demand programmes are not available to record.

NEED TO KNOW Your Freesat box needs to be connected to the Internet.

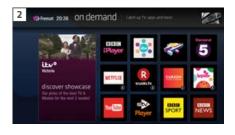

### Showcase

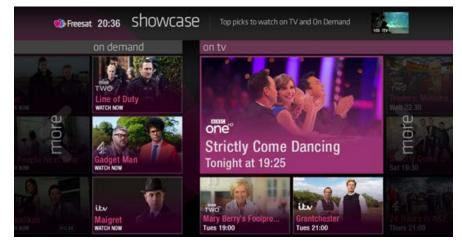

The Freesat team's picks of what to watch this week and what's available On Demand.

To visit Showcase, press **HOME** on your remote control then select Showcase

Select a show and press (1). You'll then have the option to watch a programme from On Demand, or to set a recording from the On TV section.

#### TOP TIP

Showcase is divided in to two sections.

On the left are programme picks you may have missed and are available to watch On Demand.

On the right are upcoming shows that you may want to watch, or set a recording for.

### Search

### **Controlling your children's viewing**

| 0  |     |     |   | 15<br>910 |     | OVC Beauty<br>Easy Pay |                                      |         | miles 1                      |
|----|-----|-----|---|-----------|-----|------------------------|--------------------------------------|---------|------------------------------|
|    |     |     |   | То        | fay | 18:00 - 19             | :00                                  | 101 BBC | One Lon                      |
| E/ | S_  |     |   |           |     |                        | search results                       | 6       | Result types:<br>All results |
| A  | B   |     | 0 | D         | E   | QBEAUTY                | Easy Pay Beauty                      | Wed 1   | 9 Oct 18:00                  |
| F  | G   |     | H | I.        | J   | one                    | East Midlands Today                  | Wed 1   | 9 Oct 18:30                  |
| К  | L   |     | N | N         |     | Carrier                | The Easy Riders (10)                 | Thu 2   | 0 Oct 10:00                  |
| Р  | Q   |     | R | \$        | Т   | (Carater               | The Easy Riders: Wrong Way Round (4) | Thu 2   | 0 Oct 19:00                  |
| U  | V   | ١   | N | X         | Y   | BBC1 Lon               | EastEnders (9)                       | Thu 2   | 0 Oct 19:30                  |
| Z  | 1   |     | 2 | 3         | 4   | -                      | Middle East Matters (5)              | Wed 1   | 9 Oct 15:15                  |
| 5  | 6   |     | 7 | 8         | 9   |                        |                                      |         |                              |
|    | S   | PAC | E | DEL       | ETE | ""one                  | Look East                            | Wed 1   | 9 Oct 18:30                  |
|    | abo |     |   | */6       | 18  | P V Pag                | e down                               |         | 1-7/66                       |

With so much great TV to choose from, we've made it easy to find what you're looking for.

Press **SEARCH**) on your remote control.

You can filter the search results by TV or Radio, or by any channel category.

Once you've found the programme you're looking for, highlight it and press . You'll be given all the options available for that specific programme, including Watch now or Record

### TOP TIP

- You can leave out common words from the search, like 'the', 'a', 'an, 'with' 'of'.
- There's no need to include hyphens or apostrophes.
- To clear the search bar and start again, press Back

| HUMAX 16:17<br>Settings | General setting<br>Set the options for<br>on/off timer.       |                          | parent           | al cor         | strol, and powe             |      | C Two HD |  |
|-------------------------|---------------------------------------------------------------|--------------------------|------------------|----------------|-----------------------------|------|----------|--|
|                         | Change<br>The Parental co<br>mature audienc<br>Change the def | ntrol PIN (<br>es from b | protec<br>eing v | cts re<br>wate | corded prog<br>hed before 2 | 1:00 |          |  |
|                         | Current PIN<br>New PIN                                        |                          |                  | •              |                             |      |          |  |
|                         | Cancel                                                        |                          |                  |                |                             |      |          |  |

Some programmes after the 9pm watershed may not be suitable for children. By setting a four digit PIN you can lock recordings of these programmes to stop them being played back without your permission.

#### TOP TIP

Once you've set your PIN, you can also block adult channels from appearing in the TV Guide.

#### Setting your four digit PIN

When you first set up your box, you'll be asked to create your four digit PIN.

You can change your PIN code at any time by selecting **HOME**, followed by Settings and then Parental Controls.

You can restrict viewing of On Demand programmes in the same way.

This can either be done by following the prompts during the first time installation process, or by visiting Home, Settings then going to General Settings.

### **Hiding Adult channels**

on/off timer.

Set the options for language, parental control, and power

audiences from being watched before 21:00

Parental control protects recorded programmes only suitable for mature

parental control

Change parental PIN

101 BBC One Lon

HUMAX 15:26 General settings

Settings

Power-on timer

Power-off timer

Preferred language Recording

### Accessibility

These services make programmes available to visually impaired and hard of hearing customers.

Digital subtitles, audio description and signed programmes are provided by the broadcasters, but whenever they are available Freesat customers can use them.

#### Signed programmes

Some broadcasters provide a signed version of popular programmes for hard of hearing viewers. Look out for SL in the TV Guide which indicates it is a signed programme.

#### **Digital subtitles**

Subtitles are a text version of the dialogue in a programme. Look out for **SUB** in the TV Guide which indicates they are available for that programme.

To turn subtitles on while watching live TV, press SUB. To turn them off, press SUB again.

#### Audio description

Audio description is an additional audio service which describes what is happening on screen, including language, movements, actions and expressions. Look out for AD icon in the TV Guide which indicates they are available for that programme.

To turn audio description on while watching live TV, press AD. To turn it off, press AD again.

You can hide all channels classified as 'Adult' from the TV Guide. Press **SETTINGS** and then select **Settings** and then Parental controls

Here you have the option to hide all Adult channels from the TV Guide.

Turning off all PIN controlled restrictions

You can turn off all PIN restrictions by selecting HOME, followed by Settings and then Parental Controls.

### **Safety Instructions**

### **Safety Instructions**

#### 1. Mains Supply

a) Operate this product only from the type of power supply indicated on the marking label. If you are not sure of the type of power supplied to your home, consult your local power company.

b) Disconnect the product from the mains before you start any maintenance or installation procedures.

#### 2. Overloading

Do not overload a wall outlet, extension cord or adapter as this may result in electric fire or shock.

#### 3. Liquid

The product should not be exposed to liquid of any kind. In addition, no objects filled with liquid should be placed on the apparatus.

#### 4. Cleaning

a) Disconnect the product from the wall outlet before cleaning

b) Use a light damp cloth (no solvents) to dust the product.

#### 5. Ventilation

a) The slots on top of the product must be left uncovered to allow proper airflow into the unit.

b) Do not stand the product on soft furnishings or carpets.

c) Do not stack electronic equipment on top of the product.

#### 6. Attachments

Do not use any unsupported attachments as these may be hazardous or cause damage to the product.

#### 7. Lighting, storm or not in use

Unplug the product from the wall outlet and disconnect the antenna during a thunderstorm or when left unattended and unused for long periods of time. This will prevent damage to the unit due to lightning and power-surges.

#### 8. Extraneous objects

Do not insert anything through the openings in the unit, where they can touch dangerous voltage points or damage parts.

#### 9. Replacement of parts

When replacement of parts is required, be sure the service technician uses replacement parts specified by the manufacturer or those that have the same characteristics as the original part. Unauthorized substitution may result in additional damage to the unit.

#### 10. Connection to the aerial

Disconnect the product from the mains before connecting or disconnecting the cable from the aerial. Failure to do so can damage the aerial.

#### 11. Connection to the TV

Disconnect the product from the mains before connecting or disconnecting the cable from the TV. Failure to do so can damage the TV.

#### 12. Location

a) Place the product indoors to avoid exposing it to lightning, rain or sun. Do not place it near a radiator or heat register.

b) We recommend that the product has 10 cm clearance from any other appliances susceptible to electromagnetic influences, such as a TV or a VCR.

c) Do not block the openings with any object, and do not place the product on a bed, sofa, rug, or other similar surface.

d) If you place the product on a rack or a bookcase, ensure that there is adequate ventilation and that you have followed the manufacturer's instructions for mounting.

e) Do not place the product on an unstable cart, stand, tripod, bracket, or table where it can fall. A falling product can cause serious injury to a child or adults, and serious damage to the appliance.

### Warning

### Troubleshooting

### 1. To avoid damage of the power cord or plug

a) Do not modify or process the power cord or plug arbitrarily.

b) Do not bend or twist the power cord.

c) Make sure to disconnect the power cord holding the plug.

d) Keep heating appliances as far as possible from the power cord in order to prevent the cover vinyl from melting.

e) The mains plug, as a disconnection device, shall remain readily accessible by the user.

#### 2. To avoid electrical shock

a) Do not open the main body.

b) Do not insert metal or inflammable objects inside the product.

c) Do not touch the power plug with wet hands.

d) Disconnect the power cord in case of lightning.

e) Unplug power cable to install the antenna cable.

#### 3. To avoid damage of product

Do not use the product when it is out of order. If you continue to use the product when defective, serious damage can be caused. Make sure to contact your local product distributor if the product is out of order.

4. To avoid damage of the USB hard drive

a) Do not turn the power off suddenly while the USB hard drive is running.

b) The company shall not be liable for any corruption of data on USB hard drive caused by carelessness or misuse. Before contacting your local service centre, please read the tips below carefully. If the problem persists after completing the following procedure, please contact your local product distributor or service centre for further instructions.

#### 1. The product will not switch on

a) Check the main power cable and make sure it is plugged into a suitable power outlet.

b) Check that the mains supply is switched on.

c) Connect the power cable to a different power outlet.

#### 2. No picture

a) Make sure that the product is powered on and in operation mode. (Press the STANDBY button)

b) Make sure that the AV cables is firmly connected to the TV.

C) Make sure that the antenna cable is properly connected to the product.

d) Be sure to activate channel search.

e) Check the brightness level of the TV.

f) Check if the channel is currently on air.

#### 3. Poor picture/sound quality

a) Make sure there is no mobile phone or microwave oven near the product.

b) Keep the power cable and the RF cable apart from each other.

Note: If the antenna is covered with snow or the RF is weakened by heavy rain, the condition of the sound and picture may temporarily be poor. However, poor sound and picture quality due to weather conditions cannot be accepted as a malfunction of product.

c) Change the satellite dish for a larger one as this will increase the signal levels received.

d) Replace the LNB with a lower noise factor in case the noise factor is too high.

e) Replace the LNB with a new one in case it is damaged or out of order.

f) Install the antenna in an obstacle-free place.

h) Check the signal levels and adjust your antenna if the level is too low. The signal level may be affected by weather conditions.

### Troubleshooting

### **Setting the Universal Remote Control**

#### 4. No or poor sound

a) Check that your AV cable is connected correctly.

b) Check the volume levels of your TV set and the product.

c) Check if the product or TV is on mute.

#### 5. Remote control does not operate

a) To control the product, make sure that the STB mode is selected on the remote control.

b) To control the product, the top end of the remote control should point directly towards the receiving part of the product.

c) Remove and reinsert the batteries in the remote control.

d) Replace the batteries in the remote control for a new set.

#### 6. Cannot make reservations

a) Check that no previous reservations are conflicting with the new reservation.

#### 7. Channel search does not work

a) Make sure that the antenna setting in the menu is correct.

#### 8. Cannot record progammes

a) Check if the USB hard drive is connected for recording purpose.

b) The USB hard drive is full. Delete

unnecessary programmes and make space for new recording.

c) Check if the recording conflicts with another channel. Stop the current recording or wait until the recording is finished.

d) Check that the product is switched on when the recording starts.

#### **Factory Reset**

| To perform a complete reset of your box   |
|-------------------------------------------|
| go to Settings, then System Settings.     |
| Select Factory default and Reset system . |

You will need to enter your PIN to proceed (the default pin is 0000)

Once you've entered your PIN the box will restart and you will need to begin the installation process.

1. Select the 🕲 button on the remote control. The button will blink once.

2. Keep pressing the button for 3 seconds until the button lights on.

3. Enter the 3-digit code. Every time a number is entered, the button will blink. When the third digit is entered, the button will blink twice.

4. If a valid 3-digit code is entered, the product will power off.

5. Press the 🕲 button and the mode button will blink three times. The setup is complete.

6. If the product does not power off, repeat the instruction from 3 to 5.

#### TOP TIP

When no code is entered for one minute, the universal setting mode will switch to normal mode. Try several setting codes and select the code that has the most functions.

#### **Remote Control Function List**

The keys on the remote control function as in the list below. Some keys may not function depending on the product.

| Button     | TV          | Button | TV          |
|------------|-------------|--------|-------------|
| STANDBY    | POWER       | Exit   | EXIT        |
| TV         |             |        | VOLUME UP   |
| STB        |             |        | VOLUME DOWN |
| RECORDINGS |             | Home   | MENU        |
| MUTE       | MUTE        | i      | INFO        |
| TEXT       | TEXT        | Р^     | PAGE UP     |
| 44         | TEXT MIX    | Ρv     | PAGE DOWN   |
|            | PIP INPUT   | RED    | RED         |
|            | TEXT OFF,   | GREEN  | GREEN       |
| ••         | PIP OFF     | YELLOW | YELLOW      |
| •          | TEXT EXPAND | BLUE   | BLUE        |
| ••         | PIP         | 1      | 1           |
| R          | PIP MOVE    | 2      | 2           |
|            | TEXT HOLD   | 3      | 3           |
| List       |             | 4      | 4           |
| Search     |             | 5      | 5           |
| TV Guide   | GUIDE       | 6      | 6           |
| ОК         | ОК          | 7      | 7           |
| UP         | UP          | 8      | 8           |
| LEFT       | LEFT        | 9      | 9           |
| RIGHT      | RIGHT       | 0      | 0           |
| DOWN       | DOWN        | SUB    | SUBTITLE    |
| Back       | LAST        | AD     |             |

# **Setting the Universal Remote Control**

#### TV Code List

| Brand              | Code                                                                                                    | Anam            |
|--------------------|----------------------------------------------------------------------------------------------------|-----------------|
| A.R. Systems       | 102, 006, 080, 066                                                                                                    | Anam National   |
| Accent             | 006                                                                                                    | Andersson       |
| Acer               | 261, 278, 305                                                                                                    | Anglo           |
| Acoustic Solutions | 210, 312, 324, 370, 386, 428, 477                                                                                                    | Anitech         |
| Acura              | 002                                                                                                    | Ansonic         |
| ADL                | 224                                                                                                    | AOC             |
| Admiral            | 043, 014, 015, 023                                                                                                    |                 |
| Advent             | 192, 342                                                                                                    | Apollo          |
| Adyson             | 034, 035                                                                                                    | Apro            |
| AEG                | 211, 256, 327, 489                                                                                                    | Arc En Ciel     |
| Agashi             | 043, 034, 035                                                                                                    | Arcam           |
| AGB                | 094                                                                                                    | Ardem           |
| Agef               | 014                                                                                                    | Arena           |
| Aiko               | 006, 061, 043, 074, 002, 004, 011, 028, 034, 035, 065                                                                                                    | Aristona        |
| Aim                | 006, 171                                                                                                    | Arthur Martin   |
| Airis              | 316, 413, 473                                                                                                    | ASA             |
| Aiwa               | 139, 141, 445                                                                                                    | Asberg          |
| Akai               | 102, 006, 098, 144, 145, 111, 061,                                                                                                    | Asora           |
|                    | 102, 006, 098, 144, 145, 111, 061,<br>043, 074, 148, 232, 280, 128, 122,<br>461, 109, 462, 489, 094, 084, 083,<br>065, 035, 034, 033, 028, 023, 011,<br>004, 002, 154, 321 | Asuka           |
| Akiba              | 006, 036, 080, 045                                                                                                    | Atec            |
| Akito              | 006, 044                                                                                                    | Atlantic        |
| Akura              |                                                                                                    | Atori           |
|                    | 006, 144, 134, 204, 043, 036, 002, 026, 045, 071, 298, 327, 376, 451                                                                                                    | Auchan          |
| Alaron             | 034                                                                                                    | Audiosonic      |
| Alba               | 006, 144, 134, 204, 087, 064, 036,<br>005, 108, 473, 455, 447, 388, 099,<br>084, 077, 072, 065, 059, 034,<br>023, 002                                                      | Audioton        |
| AlfaView           | 220                                                                                                    | Audiovox        |
| All-Tel            | 190, 238                                                                                                    | Aumark          |
| Allorgan           | 032, 035                                                                                                    | Autovox         |
| Allstar            | 006                                                                                                    | AVC             |
| Amitech            | 131, 241                                                                                                    | Avious          |
| Amoi               | 315                                                                                                    | Awa             |
| Amplivision        | 064, 035, 049                                                                                                    |                 |
| Amstrad            | 006, 204, 043, 036, 074, 002,<br>023, 026, 062, 065, 071, 094, 128,<br>410, 436, 451                                                                                       | Axxent<br>Baier |

| Anam          | 006, 002                                                                        |
|---------------|---------------------------------------------------------------------------------|
| Anam National | 006, 129                                                                        |
| Andersson     | 210, 211                                                                        |
| Anglo         | 043, 002                                                                        |
| Anitech       | 006, 043, 002, 045                                                              |
| Ansonic       | 006, 134, 064, 002, 017, 023, 042,<br>048 , 066, 070, 285                       |
| AOC           | 120, 266, 335                                                                   |
| Apollo        | 083                                                                             |
| Apro          | 420                                                                             |
| Arc En Ciel   | 020                                                                             |
| Arcam         | 034, 035                                                                        |
| Ardem         | 006, 144                                                                        |
| Arena         | 006                                                                             |
| Aristona      | 102, 006                                                                        |
| ART           | 204                                                                             |
| Arthur Martin | 023                                                                             |
| ASA           | 010, 014, 017, 018, 055                                                         |
| Asberg        | 006                                                                             |
| Asora         | 002                                                                             |
| Asuka         | 043, 036, 034, 035, 045                                                         |
| Atec          | 340, 387                                                                        |
| Atlantic      | 006, 032, 034, 042, 049                                                         |
| Atori         | 002                                                                             |
| Auchan        | 023                                                                             |
| Audiosonic    | 006, 144, 086, 145, 043, 064,<br>036, 002, 020, 035, 066, 190,<br>250, 405, 473 |
| Audioton      | 086, 043, 064, 035                                                              |
| Audiovox      | 079                                                                             |
| Aumark        | 009                                                                             |
| Autovox       | 014, 032, 035, 056, 097                                                         |
| AVC           | 472                                                                             |
| Avious        | 352                                                                             |
| Awa           | 111, 005, 019, 002, 003, 035,<br>079, 271                                       |
| Axxent        | 002                                                                             |
| Baier         | 192                                                                             |

| Baird          | 011, 012, 020, 033, 035, 054, 218                                                                        | Brionvega | 006, 014, 062                                                                                                    |
|----------------|----------------------------------------------------------------------------------------------------|-----------|----------------------------------------------------------------------------------------------------|
| Bang & Olufsen | 014                                                                                                    | Britannia | 034, 035                                                                                                    |
| Barco          | 023                                                                                                    | Brother   | 043                                                                                                    |
| Basic Line     | 102, 006, 134, 204, 036, 080, 002, 023, 035, 045, 053, 066, 211                                          | Bruns     | 014                                                                                                    |
| Bastide        | 035                                                                                                    | BSR       | 023                                                                                                    |
| Bauer          | 171, 344                                                                                                 | BTC       | 036                                                                                                    |
| Baur           | 006, 030, 061, 028, 056, 093,<br>096, 097, 101                                                           | Bush      | 102, 006, 144, 134, 204, 138, 087,<br>061, 043, 036, 005, 108, 376, 373,<br>370, 361, 355, 352, 327, 388, 430,<br>431, 432, 440, 448, 451, 473, 476 |
| Bazin          | 035                                                                                                    |           | 431, 432, 440, 448, 451, 473, 476,<br>477, 478, 002, 033, 035, 044, 045,<br>056, 059, 065, 066, 095, 133, 164,<br>210, 213, 229, 232, 250           |
| Beaumark       | 027                                                                                                    |           |                                                                                                    |
| Beko           | 006, 144, 086, 145, 111, 064, 072,                                                                       | Canton    | 036                                                                                                    |
| Belson         | 172, 361, 405<br>138, 201, 215                                                                           | Capsonic  | 043                                                                                                    |
|                |                                                                                                    | Carad     | 134, 204, 113                                                                                                    |
| Belstar        | 204                                                                                                    | Carena    | 006, 080                                                                                                    |
| BenQ           | 223, 328, 329                                                                                            | Carrefour | 006, 005, 010                                                                                                    |
| Bensten        | 258, 436, 437                                                                                            | Carver    | 025                                                                                                    |
| Beon           | 006, 072                                                                                                 | Cascade   | 006, 002                                                                                                    |
| Berthen        | 134                                                                                                    | Casio     | 006                                                                                                    |
| Best           | 064                                                                                                    | Cat       | 373, 504                                                                                                    |
| Bestar         | 006, 064, 066                                                                                            | Cathay    | 006, 386                                                                                                    |
| Bestar-Daewoo  | 066                                                                                                    | CCE       | 006                                                                                                    |
| Binatone       | 035                                                                                                    | cello     | 397, 410, 418, 419, 420                                                                                                    |
| Black Diamond  | 444, 204, 211                                                                                            | Centrum   | 204                                                                                                    |
| Blackway       | 036, 045                                                                                                 | Centurion | 006                                                                                                    |
| Blaupunkt      | 030, 005, 080, 025, 028, 096, 101                                                                        | Century   | 014                                                                                                    |
| Blue Media     | 340, 387                                                                                                 | CGE       | 064, 023, 072                                                                                                    |
| Blue Sky       | 102, 006, 144, 134, 204, 145, 087,<br>036, 080, 091, 119, 045, 215, 229,<br>254, 265, 310, 361, 380, 445 | Changhong | 180                                                                                                    |
|                | 254, 265, 310, 361, 380, 445                                                                             | Chimei    | 475, 415                                                                                                    |
| Blue Star      | 045                                                                                                    | Cimline   | 036, 002                                                                                                    |
| BlueH          | 391                                                                                                    | Cineral   | 079                                                                                                    |
| Boca           | 361                                                                                                    | Cinex     | 128, 213, 327                                                                                                    |
| Boman          | 256                                                                                                    | Citizen   | 009                                                                                                    |
| Boots          | 002, 035, 044                                                                                            | City      | 002                                                                                                    |
| Bork           | 265                                                                                                    | Clarivox  | 006, 010, 072                                                                                                    |
| Bosch          | 049                                                                                                    | Classic   | 091                                                                                                    |
| BPL            | 006, 033, 045, 202                                                                                       | Clatronic |                                                                                                    |
| Brandt         | 120, 144, 103, 020, 046, 052                                                                             |           | 006, 144, 043, 064, 036, 002,<br>035, 049, 065, 256                                                                                                 |
| Brimax         | 380                                                                                                    | Clayton   | 204                                                                                                    |
| Brinkmann      | 006, 134, 086, 072, 095                                                                                  | CMS       | 034                                                                                                    |

| CMS Hightec        | 035                                                                                                    | Denver         | 006, 108, 214, 256, 352, 410, 453<br>473, 489                              |
|--------------------|----------------------------------------------------------------------------------------------------|----------------|----------------------------------------------------------------------------|
| Concorde           | 002                                                                                                    | Desmet         | 006, 002, 014, 049                                                         |
| Condor             | 006, 043, 064, 002, 034, 045,<br>049, 070, 072                                                                             | DGM            | 436                                                                        |
| Conia              | 179, 201, 298, 376                                                                                                    | Diamant        | 006                                                                        |
| Conrac             | 172                                                                                                    | Diamond        | 181                                                                        |
| Contec             | 006, 005, 002, 034                                                                                                    | DiBoss         | 293                                                                        |
| Continental Edison | 087, 020, 046                                                                                                    | Digatron       | 006                                                                        |
| Cosmel             | 006, 002                                                                                                    | Digihome       | 210, 370                                                                   |
| Crosley            | 014, 023                                                                                                    | Digiline       | 006, 134, 018                                                              |
| Crown              | 006, 144, 134, 204, 086, 145, 087,<br>111, 143, 064, 361, 135, 072, 071,<br>053, 033, 002                                  | Digimate       | 198                                                                        |
|                    | 053, 033, 002                                                                                                    | Digital Device | 340                                                                        |
| Crown Mustang      | 135                                                                                                    | Digitek        | 310, 380                                                                   |
| CS Electronics     | 036, 034                                                                                                    | Digitrex       | 478                                                                        |
| CTX                | 395                                                                                                    | Digix Media    | 195                                                                        |
| Curtis Mathes      | 009, 015, 021, 024, 079                                                                                                    | Dixi           | 006, 002, 014, 035                                                         |
| Cybertron          | 036                                                                                                    | DL             | 199, 258                                                                   |
| Cytronix           | 246                                                                                                    | DMTech         | 260, 438, 449, 454, 456                                                    |
| D-Vision           | 102, 006, 451                                                                                                    | Domeos         | 134                                                                        |
| Daewoo             | 102, 006, 124, 444, 036, 441, 406,<br>341, 338, 271, 249, 195, 192, 190,<br>164, 133, 119, 091, 079, 066, 035,<br>034, 002 | Dream Vision   | 379                                                                        |
|                    | 164, 133, 119, 091, 079, 066, 035,<br>034, 002                                                                             | DTS            | 002                                                                        |
| Dainichi           | 036, 034                                                                                                    | Dual           | 006, 204, 208, 035, 042, 054,                                              |
| Daitsu             | 237                                                                                                    |                | 006, 204, 208, 035, 042, 054,<br>056, 095, 097, 164, 210, 219,<br>237, 468 |
| Dansai             | 006, 005, 002, 004, 033, 034,<br>035                                                                                       | Dual Tec       | 035                                                                        |
| Dansette           | 071                                                                                                    | Dumont         | 010, 011, 014, 017, 035                                                    |
| Dantax             | 144, 204, 086, 145, 064, 361,                                                                                              | Durabrand      | 285, 361, 453                                                              |
| Bantax             | 445, 450                                                                                                    | Dux            | 006                                                                        |
| Datsura            | 033                                                                                                    | Dynatech       | 035                                                                        |
| Dawa               | 006                                                                                                    | Dynatron       | 006                                                                        |
| Daytek             | 221, 269, 271                                                                                                    | e-motion       | 380                                                                        |
| Dayton             | 002, 221, 269                                                                                                    | E:max          | 256, 316                                                                   |
| Daytron            | 006, 002, 066                                                                                                    | Easy Living    | 230, 326, 402                                                              |
| De Graaf           | 098, 007, 023, 033                                                                                                    | Ecco           | 162                                                                        |
| DEC                | 258                                                                                                    | ECE            | 006                                                                        |
| Decca              | 006, 011, 035, 044, 094, 118                                                                                               | Edison-Minerva | 087                                                                        |
| Dell               | 235, 278                                                                                                    | Eiki           | 150                                                                        |
| Denko              | 043                                                                                                    | Elba-Sharp     | 094                                                                        |
| Denon              | 021                                                                                                    | Elbe           | 102, 006, 113, 036, 028, 035, 042<br>048, 062, 070, 075, 094, 099, 12      |
|                    |                                                                                                    |                | 0-0, 002, 0, 0, 0, 0, 0, 0, 0, 0, 0, 0, 0, 0, 0,                           |

| Elcit              | 014, 023, 094                                                                                       | Firstline                    | 102, 006, 144, 134, 204, 061, 341, 267, 265, 250, 215, 172, 119, 097, 070, 066, 056, 050, 035, 034, 025, 014, 025, 015, 015, 015, 015, 015, 015, 015, 01 |
|--------------------|----------------------------------------------------------------------------------------------------|------------------------------|----------------------------------------------------------------------------------------------------|
| Elekta             | 043, 045                                                                                            |                              | 070, 066, 056, 050, 035, 034,<br>033, 011, 002                                                                                                    |
| Element            | 376                                                                                                 | Fisher                       | 061, 064, 005, 008, 011, 014, 017<br>033, 035, 056, 097                                                                                                    |
| Elfunk             | 204, 222                                                                                            | Flint                        | 006, 113, 043, 036, 080, 011                                                                                                    |
| ELG                | 006                                                                                                 | -                            |                                                                                                    |
| Elin               | 006, 098, 061, 002, 017, 056                                                                        | Force                        | 210                                                                                                    |
| Elite              | 006, 036, 049                                                                                       | Forgestone                   | 029                                                                                                    |
| Elta               | 043, 002                                                                                            | Formenti                     | 006, 014, 023, 034, 049                                                                                                    |
| Emerson            | 006, 144, 134, 444, 086, 061, 064,<br>010, 014, 027, 045, 049, 065, 119                             | Formenti-Phoenix<br>Fortress | 034, 049<br>014, 015                                                                                                    |
| Emperor            | 045                                                                                                 | Fraba                        | 006, 064                                                                                                    |
| Envision           | 266                                                                                                 | Friac                        | 006, 113, 064, 002, 091                                                                                                    |
| Epson              | 243, 184, 186                                                                                       | Frontech                     | 043, 002, 023, 035                                                                                                    |
| Erae               | 267                                                                                                 | Fujimaro                     | 190                                                                                                    |
| Erres              | 006                                                                                                 | Fujitsu                      | 002, 011, 032, 035, 042, 137,<br>173, 187                                                                                                    |
| ESC                | 006, 035                                                                                            | Fuilten Conoral              |                                                                                                    |
| Etron              | 002, 023                                                                                            | Fujitsu General              | 002, 032, 035, 137                                                                                                    |
| Eurofeel           | 043, 035                                                                                            | Fujitsu Siemens              | 172, 211, 230, 246, 268, 369                                                                                                    |
| Euroman            | 006, 043, 064, 034, 035                                                                             | Funai                        | 144, 134, 043, 275, 336, 369, 407                                                                                                    |
| Europa             | 006                                                                                                 | Galaxi                       | 006                                                                                                    |
| Europhon           | 006, 035, 094                                                                                       | Galaxis                      | 006, 064                                                                                                    |
| Evesham            | 230, 340, 370, 382, 387                                                                             | Gateway                      | 394                                                                                                    |
| Evesham Technology | 387                                                                                                 | GBC                          | 036, 002, 023, 066                                                                                                    |
| Evolution          | 395                                                                                                 | GE                           | 015, 027, 045, 052, 079, 150, 442                                                                                                    |
| Excors             | 467                                                                                                 | GEC                          | 006, 061, 011, 023, 035, 056, 09                                                                                                    |
| Expert             | 023, 032, 042                                                                                       | Geloso                       | 002, 023, 066                                                                                                    |
| Exquisit           | 006                                                                                                 | General                      | 020, 046, 082                                                                                                    |
| FairTec            | 268                                                                                                 | General Technic              | 002                                                                                                    |
| Fenner             | 002, 066                                                                                            | Genexxa                      | 006, 036, 002, 023, 071                                                                                                    |
| Ferguson           | 006, 120, 098, 103, 030, 204, 012, 020, 029, 046, 052, 054, 077, 292,                               | Gericom                      | 172, 190, 195, 220, 224, 246,<br>340, 388                                                                                                    |
|                    | 447, 476                                                                                            | Go Video                     | 009                                                                                                    |
| Fidelity           | 006, 061, 043, 023, 026, 029,<br>034, 065, 071, 093, 097                                            | Gold                         | 397, 413, 484, 485                                                                                                    |
| Filsai             | 035                                                                                                 | Goldfunk                     | 134                                                                                                    |
| Finlandia          | 098, 061, 011, 023, 033, 055                                                                        | GoldHand                     | 034                                                                                                    |
| Finlux             | 102, 006, 144, 145, 333, 327, 172, 122, 118, 094, 089, 084, 083, 070, 025, 035, 023, 018, 017, 014, | GoldStar                     | 006, 144, 145, 111, 061, 001, 007,<br>020, 023, 027, 034, 035, 047, 06                                                                                                    |
|                    | 070, 055, 035, 023, 018, 017, 014,<br>011, 010                                                      | Gooding                      | 087                                                                                                    |

| Gorenje         064           GPM         036           Gradiente         006, 025, 207 | 144, 103, 134, 124,<br>043, 036, 005,<br>177, 250, 476, 271,<br>373, 440, 376, 382,<br>004, 011, 035, 047,<br>066, 084, 091,<br>33, 172, 195, 210 | Higashi<br>Highline<br>Hikona | 034 006, 043 026, 452                                                                                                    |
|-----------------------------------------------------------------------------------------|----------------------------------------------------------------------------------------------------|-------------------------------|----------------------------------------------------------------------------------------------------|
| Gorenje         064           GPM         036           Gradiente         006, 025, 207 | 177, 250, 476, 271,<br>373, 440, 376, 382,<br>004, 011, 035, 047,<br>066, 084, 091,<br>33, 172, 195, 210                                          |                               |                                                                                                    |
| Gorenje         064           GPM         036           Gradiente         006, 025, 207 | 004, 011, 035, 047,<br>066, 084, 091,<br>33, 172, 195, 210                                                                                        | Hikona                        | 036 453                                                                                                    |
| Gorenje         064           GPM         036           Gradiente         006, 025, 207 |                                                                                                    |                               | 036, 452                                                                                                    |
| Gradiente 006, 025, 207                                                                 |                                                                                                    | Hinari                        | 006, 043, 036, 005, 002, 033,<br>059, 077, 443                                                                                                    |
|                                                                                         |                                                                                                    | Hisawa                        | 144, 113, 036, 080, 045                                                                                                    |
|                                                                                         |                                                                                                    | Hisense                       | 102, 092, 165, 254, 265, 366, 491                                                                                                    |
| Graetz 144, 087, 061, 0                                                                 | 023, 053, 065, 211                                                                                                    | Hit                           | 014                                                                                                    |
| Gran Prix 128                                                                           |                                                                                                    | Hitachi                       | 006, 098, 124, 204, 208, 005, 019,                                                                                                    |
|                                                                                         | 005, 019, 038, 011,<br>053, 054, 060,<br>008                                                                                                    |                               | 006, 098, 124, 204, 208, 005, 019,<br>037, 146, 152, 153, 163, 159, 193,<br>197, 007, 206, 210, 217, 227, 295,<br>296, 330, 377, 399, 424, 483, 020,<br>021, 023, 027, 035, 054, 056, 060,<br>076, 081, 083, 084, 085, 089, 091,<br>094, 018, 106, 107, 011 |
| Grandin 102, 006, 144, 7<br>036, 080, 272,<br>215, 195, 190, 1                          | 134, 204, 145, 113,<br>270, 269, 246, 220,<br>19, 066, 049, 045,                                                                                  | Hitachi Fujian                | 019                                                                                                    |
| 023, 002                                                                                |                                                                                                    | Hitsu                         | 113, 036, 080, 002                                                                                                    |
| Gronic 035                                                                              |                                                                                                    | HMV                           | 014                                                                                                    |
| Grundig 102, 006, 030,<br>498, 476, 448,<br>405, 270, 271                               | 087, 142, 005, 108,<br>447, 445, 430,<br>267, 250, 225, 135,<br>96, 028, 077                                                                      | Hoeher                        | 144, 190, 211, 327                                                                                                    |
| 405, 570, 271, 3<br>121, 010, 101, 0                                                    | 96, 028, 077                                                                                                    | Home Electronics              | 111                                                                                                    |
| Grunkel 211                                                                             |                                                                                                    | Hornyphon                     | 006                                                                                                    |
| H & B 172, 456                                                                          |                                                                                                    | Hoshai                        | 036, 080, 045                                                                                                    |
| Haier 138, 344, 392,                                                                    | 339                                                                                                    | Huanyu                        | 034, 066                                                                                                    |
| Halifax 043, 034, 035                                                                   |                                                                                                    | Hugoson                       | 198, 224                                                                                                    |
| Hallmark 027                                                                            |                                                                                                    | Humax                         | 505, 299, 506, 507, 245, 319, 322,<br>411, 433, 479                                                                                                    |
| Hampton 034, 035                                                                        |                                                                                                    | НҮД                           | 271                                                                                                    |
| Hanimex 036, 443                                                                        |                                                                                                    | Hygashi                       | 034, 035                                                                                                    |
| Hanns.G 402                                                                             |                                                                                                    | Hyper                         | 002, 034, 035                                                                                                    |
| Hannspree 262, 263, 264,                                                                | 342, 401, 402, 463                                                                                                    | Hypersonic                    | 061                                                                                                    |
| Hanseatic 102, 006, 120, 172, 133, 097, 0<br>049, 048, 045,                             | 144, 124, 061, 064,<br>95, 091, 067, 056,<br>035, 014, 002                                                                                        | Hypson                        | 102, 006, 144, 134, 204, 086, 145, 043, 080, 035, 045, 118                                                                                                    |
| Hantarex 006, 002, 094,                                                                 | 190, 260, 289                                                                                                    | Hyundai                       | 164, 190, 192, 241, 244, 271, 291,<br>317, 338, 340, 341, 439                                                                                                    |
| Hantor 006                                                                              |                                                                                                    | Iberia                        | 006                                                                                                    |
| Harsper 190                                                                             |                                                                                                    |                               |                                                                                                    |
| Harwa 162, 218, 238                                                                     |                                                                                                    | ICE                           | 006, 043, 036, 034, 035, 065                                                                                                    |
| Harwood 006, 087, 002,                                                                  | 071                                                                                                    | ICeS<br>iDEAL                 | 036, 034<br>327                                                                                                    |
| Hauppauge 006                                                                           |                                                                                                    |                               |                                                                                                    |
| Havermy 015                                                                             |                                                                                                    | Igo                           | 226                                                                                                    |
| HCM 006, 043, 036, 071, 072                                                             | 002, 035, 045,                                                                                                    | IISonic<br>liyama             | 271, 308, 342<br>193, 198, 224                                                                                                    |
| Hema 002, 035                                                                           |                                                                                                    | Imperial                      | 006, 064, 056, 072, 121, 487                                                                                                    |
| Hemmermann 056, 097                                                                     |                                                                                                    | Indiana                       | 006                                                                                                    |
| Hifivox 020                                                                             |                                                                                                    | InFocus                       | 212, 220, 283                                                                                                    |

| Ingelen         | 144, 113, 087, 023                                                                 | Kennedy        | 023, 032, 075                                         |
|-----------------|------------------------------------------------------------------------------------|----------------|-------------------------------------------------------|
| Ingersol        | 002                                                                                | Kennex         | 204                                                   |
| Inno Hit        | 036, 002, 011, 035, 045, 047,<br>094, 211                                          | Keymat         | 258, 300, 398, 436, 437                               |
| Innovation      | 095                                                                                | Kingsley       | 034                                                   |
|                 | 190, 246                                                                           | Kioto          | 142                                                   |
| Innowert        |                                                                                    | Kiss           | 170                                                   |
| Interbuy        | 006, 043, 002                                                                      | Kiton          | 006, 134                                              |
| Interfunk       | 006, 061, 014, 020, 023, 056, 093                                                  | Kneissel       | 102, 006, 113, 064, 042, 048, 0<br>066, 070, 075, 091 |
| Intervision     |                                                                                    | Kobra          | 290                                                   |
|                 | 006, 086, 087, 043, 036, 080,<br>002, 035, 045, 067, 095                           | Kolster        | 006, 036, 056                                         |
| Irradio         | 006, 036, 002, 047, 065, 147                                                       | Konig          | 006, 016                                              |
| Isukai          | 006, 036, 080, 045                                                                 | Konka          |                                                       |
| ITC             | 035, 049                                                                           | копка          | 006, 144, 036, 065, 072, 126,<br>158, 201             |
| ITS             | 006, 043, 036, 034, 045, 065                                                       | Kontakt        | 087                                                   |
| ITT             | 098, 113, 061, 023, 029, 033, 053<br>055, 056, 083, 084, 097                       | Korpel         | 006                                                   |
| ITT Nokia       | 098, 113, 111, 061, 023, 033, 053                                                  | Korting        | 064, 014, 049                                         |
|                 | 055, 056, 083, 084                                                                 | Kosmos         | 006                                                   |
| ITV             | 006, 043, 066                                                                      | Kotron         | 071, 440                                              |
| JDV             | 451                                                                                | Koyoda         | 002                                                   |
| Jean            | 005, 307, 308                                                                      | Kreisen        | 192, 293                                              |
| JEC             | 004                                                                                | KTV            | 035                                                   |
| JMB             | 102, 124, 077, 091                                                                 | Kuba           | 056                                                   |
| JNC             | 378                                                                                | Kyoshu         | 071, 072                                              |
| Jocel           | 143                                                                                | Kyoto          | 023, 034, 035                                         |
| Jouge           | 284                                                                                | L&S Electronic | 144, 172, 190                                         |
| Jubilee         | 102                                                                                | LaSAT          | 086                                                   |
| JVC             | 111, 036, 005, 129, 130, 015, 029<br>065, 072, 137, 149, 207, 264, 362<br>408, 496 | Lava           | 293                                                   |
|                 | 408, 496                                                                           | Lavis          | 204                                                   |
| Kaisui          | 006, 036, 080, 002, 034, 035,<br>045                                               | Leader         | 002                                                   |
| Kamp            | 034                                                                                | Lecson         | 006                                                   |
| Kapsch          | 061, 017, 023, 032, 042                                                            | Lemair         | 070                                                   |
| Karcher         | 144, 113, 111, 043, 064, 045, 164,<br>327, 451                                     | Lenco          | 006, 108, 017, 066, 352, 452                          |
| Kathrein        | 102, 195                                                                           | Lenoir         | 002, 214                                              |
|                 |                                                                                    | Lentec         | 316                                                   |
| Kawa<br>Kawasho | 065                                                                                | Lexsor         | 218, 303                                              |
| KB Aristocrat   | 023                                                                                | Leyco          | 006, 043, 011                                         |
| Kendo           | 005, 204, 113, 064, 062, 067, 070, 095, 099, 128, 210, 285, 333                    |                |                                                       |

| LG                      | 102, 006, 144, 145, 138, 061, 064,<br>248, 281, 354, 367, 368, 384, 396                                                                              | Marquant            | 478                                                                                                    |
|-------------------------|----------------------------------------------------------------------------------------------------|---------------------|----------------------------------------------------------------------------------------------------|
|                         | 102, 006, 144, 145, 138, 061, 064,<br>248, 281, 354, 367, 368, 384, 396,<br>416, 417, 425, 426, 215, 209, 067,<br>047, 035, 034, 027, 023, 002, 001, | Mascom              | 327, 432                                                                                                    |
|                         | 236, 257                                                                                                    | Master's            | 091                                                                                                    |
| Liesenk & Tter          | 006                                                                                                    | Masuda              | 036                                                                                                    |
| Liesenkotter<br>Lifetec | 006<br>006, 144, 134, 204, 208, 036, 002<br>066, 095, 137                                                                                            | Matsui              | 102, 006, 144, 030, 204, 087, 005,<br>080, 074, 153, 195, 097, 094, 369,<br>445, 077, 447, 065, 059, 056, 052,<br>044, 035, 033, 028, 011, 008,<br>004, 003, 002 |
| Lloyd's                 | 002                                                                                                    | Matsushita          | 129                                                                                                    |
| Local India TV          | 002, 033, 109, 280                                                                                                    | Maxent              |                                                                                                    |
| Lodos                   | 204, 210                                                                                                    | Maxim               | 394, 160                                                                                                    |
| Loewe                   | 006, 064, 014, 048, 093, 094, 123<br>131, 167, 414, 434                                                                                              | Medialine           | 213, 327, 451<br>220, 449                                                                                                    |
| Logic                   | 494                                                                                                    | Mediator            | 102,006                                                                                                    |
| Logik                   | 204, 001, 003, 029, 162, 195, 224, 292, 376, 464, 465, 466                                                                                           | Medion              | 102, 006, 144, 134, 204, 138, 208,<br>172, 195, 093, 040, 210, 213, 219,<br>230, 285, 327, 370, 440, 456                                                         |
| Logix                   | 134, 095                                                                                                    |                     | 230, 285, 327, 370, 440, 456                                                                                                    |
| Luker                   | 451                                                                                                    | Megas               | 113                                                                                                    |
| Luma                    | 204, 002, 023, 032, 042, 062,                                                                                                    | Megatron            | 021, 027                                                                                                    |
|                         | 066, 070                                                                                                    | MEI                 | 204                                                                                                    |
| Lumatron                | 006, 043, 012, 023, 032, 035, 042                                                                                                    | Memorex             | 204, 002, 009, 027                                                                                                    |
| Lux May                 | 006, 002                                                                                                    | Memphis             | 002, 011                                                                                                    |
| Luxor                   | 098, 204, 061, 023, 033, 035, 047,<br>055, 056, 060, 083, 084, 122, 211                                                                              | Mercury             | 006, 002                                                                                                    |
| LXI                     | 022                                                                                                    | Metronic            | 120                                                                                                    |
| M Electronic            | 006, 144, 124, 030, 061, 361, 133,<br>093, 089, 084, 070, 066, 056,<br>055, 054, 046, 035, 034, 023,                                                 | Metz                | 006, 134, 030, 108, 014 ,028, 063<br>096, 101, 211, 318                                                                                                    |
|                         | 020, 018, 017, 002                                                                                                    | MGA                 | 027, 442                                                                                                    |
| Madison                 | 006                                                                                                    | Micromaxx           | 006, 134, 204, 121, 172, 256, 456                                                                                                    |
| MAG                     | 298, 376                                                                                                    | Microspot           | 343                                                                                                    |
| Magnadyne               | 014, 023, 094, 097                                                                                                    | Microstar           | 172                                                                                                    |
| Magnafon                | 012, 034, 094                                                                                                    | Mikomi              | 204, 153, 210                                                                                                    |
| Magnavox                | 005, 003                                                                                                    | Minato              | 006                                                                                                    |
| Magnin                  | 442                                                                                                    | Minerva             | 030, 087, 019, 010, 028, 094,<br>096, 101                                                                                                    |
| Magnum                  | 006, 144, 145, 128, 242                                                                                                    | Minoka              | 006, 071                                                                                                    |
| Mandor                  | 043                                                                                                    | Mirai               | 369, 423, 482                                                                                                    |
| Manesth                 | 006, 043, 004, 035, 049                                                                                                    | Mirror              | 440                                                                                                    |
| Manhattan               | 006, 134, 204, 164, 192, 237, 293                                                                                                    | Mistral Electronics | 029                                                                                                    |
| Maqma                   | 290, 340, 378, 404                                                                                                    | Mitsai              | 327                                                                                                    |
| Marantz                 | 102, 006, 071, 140, 277, 317                                                                                                    | Mitsubishi          |                                                                                                    |
| Marelli                 | 014                                                                                                    |                     | 102, 006, 204, 005, 019, 014, 015, 027, 093, 096, 191, 311                                                                                                    |
| Mark                    | 000 144 145 003 034 035 000                                                                                                    | Mivar               | 034, 035, 047, 048, 094, 112                                                                                                    |
|                         | 006, 144, 145, 002, 034, 035, 066                                                                                                    | -                   |                                                                                                    |

| Monaco         | 002                                                      | Nikkai        | 006, 043, 036, 005, 002, 004,<br>011, 034, 035                                                               |
|----------------|----------------------------------------------------------|---------------|----------------------------------------------------------------------------------------------------|
| Morgan's       | 006                                                      | Nikkei        | 144                                                                                                    |
| Motorola       | 015                                                      | Nikko         | 027                                                                                                    |
| МТС            | 064, 009, 034, 056, 093                                  | Nobliko       | 010, 034                                                                                                    |
| MTEC           | 044                                                      | Nogamatic     | 020                                                                                                    |
| MTlogic        | 144, 473                                                 | Nokia         |                                                                                                    |
| Multibroadcast | 029                                                      | NOKIA         | 098, 113, 111, 061, 023, 033, 049,<br>053, 055, 056, 066, 083, 084,<br>089, 122                              |
| Multitec       | 006, 134, 204, 086, 327                                  | Norcent       | 266, 335                                                                                                    |
| Multitech      | 006, 086, 043, 064, 002, 034,<br>035                     | Nordic        | 035                                                                                                    |
| Murphy         | 017, 023, 034                                            | Nordmende     | 006, 144, 103, 030, 020, 046,<br>054, 242, 280, 499                                                          |
| Musikland      | 036                                                      | Normerel      | 006                                                                                                    |
| Mx Onda        | 298, 376                                                 | Northern Star | 220                                                                                                    |
| MyCom          | 271                                                      | Novatronic    | 006, 018, 066                                                                                                |
| Myrica         | 369                                                      | Novita        | 273                                                                                                    |
| Myryad         | 102                                                      | Oceanic       | 098, 061, 023, 033, 083                                                                                      |
| NAD            | 006, 061, 190                                            | Odeon         | 043                                                                                                    |
| Naiko          | 006, 111, 157, 451                                       | Okano         | 006, 043, 064, 002, 011                                                                                      |
| Nakimura       | 006, 066                                                 | Olidata       | 271                                                                                                    |
| Narita         | 451                                                      | Omega         | 043                                                                                                    |
| NAT            | 038                                                      | Onida         | 207, 226                                                                                                    |
| National       | 038                                                      | Onimax        | 144                                                                                                    |
| NEC            | 005, 002, 003, 025, 035, 040,<br>049, 066, 140, 239, 379 | Onn           | 380, 465, 477, 495, 497, 500, 501                                                                            |
| Neckermann     | 102, 006, 064, 014, 028, 049,<br>056, 070, 072, 101      | Onwa          | 036, 074, 065, 109                                                                                           |
|                |                                                          | Опух          | 380, 397                                                                                                    |
| NEI            | 006, 204, 065                                            | Opera         | 006                                                                                                    |
| Neon           | 237, 389                                                 | Optimus       | 129, 024                                                                                                    |
| Neovia         | 190, 192, 220, 260, 267, 268, 271, 273, 449, 454         | Optoma        | 234, 346, 371                                                                                                |
| Nesx           | 389                                                      | Orbit         | 006                                                                                                    |
| Netsat         | 006                                                      | Orcom         | 300                                                                                                    |
| NetTV          | 160                                                      | Orion         | 102, 006, 144, 204, 467, 458, 457<br>456, 448, 445, 443, 385, 218, 195<br>131, 097, 094, 077, 071, 059, 050, |
| Neufunk        | 102, 006, 144, 113, 036, 002                             |               | 131, 097, 094, 077, 071, 059, 050,<br>049, 003                                                               |
| New Tech       | 102, 006, 002, 035, 054                                  | Orline        | 006, 036                                                                                                    |
| New World      | 036                                                      | Ormond        | 134, 204                                                                                                    |
| Nextier        | 338                                                      | Orsowe        | 094                                                                                                    |
| NFREN          | 170                                                      | Osaki         | 102, 006, 043, 036, 011, 035, 044                                                                            |
| Nicam          | 097                                                      |               | 059, 066, 071                                                                                                |
| Nicamagic      | 034                                                      | Osio          | 006, 047                                                                                                    |

| Oso           | 036                                                                                                    | Portland        | 066, 119                                                                        |
|---------------|----------------------------------------------------------------------------------------------------|-----------------|---------------------------------------------------------------------------------|
| Osume         | 006, 036, 005, 011                                                                                       | Powerpoint      | 006, 138, 087, 201                                                              |
| Otic          | 298, 376                                                                                                 | Prandoni-Prince | 061, 094                                                                        |
| Otto Versand  | 102, 006, 030, 061, 005, 038,<br>028, 020, 035, 049, 054, 056,<br>015, 093, 096, 097, 101                | Precision       | 035                                                                             |
|               | 015, 093, 096, 097, 101                                                                                  | Premier         | 199                                                                             |
| Pacific       | 102, 144, 204, 208, 077, 256                                                                             | Prima           | 043, 002, 071, 218, 238, 303                                                    |
| Packard Bell  | 254, 293                                                                                                 | PrimeView       | 340                                                                             |
| Pael          | 034                                                                                                    | Prinston        | 204, 145                                                                        |
| Palladium     | 102, 006, 144, 064, 208, 035, 056, 028, 070, 072, 095, 101, 023, 121,                                    | Prinz           | 061, 011, 056, 097                                                              |
|               | 131,014                                                                                                  | Profex          | 061, 002, 023                                                                   |
| Palsonic      | 006, 138, 043, 001, 035, 072, 218,<br>238, 303                                                           | Profi           | 002                                                                             |
| Panama        | 006, 043, 002, 034, 035                                                                                  | Profilo         | 327                                                                             |
| Panasonic     | 006, 098, 061, 129, 038, 023,<br>063, 094, 187, 251, 294, 353, 359,                                      | Profitronic     | 006                                                                             |
| Panavision    | 279, 306                                                                                                 | Proline         | 006, 120, 124, 204, 011, 050, 070,<br>118, 121, 271, 324, 386, 450              |
| Pathe Cinema  | 023, 034, 048, 049                                                                                       | Prosco          | 002                                                                             |
| Pathe Marconi | 020                                                                                                    | Prosonic        | 006, 144, 134, 064, 034, 035, 065, 066, 389, 403, 428, 437, 467, 486            |
| Pausa         | 002                                                                                                    | Protech         | 006, 134, 204, 086, 043, 002,<br>035, 045, 056, 072                             |
| Penney        | 009, 022, 027, 442                                                                                       | Proton          | 027                                                                             |
| Perdio        | 006, 011, 023, 034, 045, 049                                                                             | ProVision       | 102, 006, 144, 256                                                              |
| Perfekt       | 006                                                                                                    | Proxima         | 150, 152                                                                        |
| Petters       | 006                                                                                                    | Pvision         | 192, 310, 456                                                                   |
| Philco        | 006, 064, 014, 021, 072                                                                                  | Pye             | 102, 006, 014, 056, 066, 101                                                    |
| Philex        | 029                                                                                                    | Pymi            | 002                                                                             |
| Philharmonic  | 035                                                                                                    | ,<br>OONIX      | 352                                                                             |
| Philips       | 102, 006, 061, 459, 435, 429, 395,<br>310, 302, 297, 247, 125, 110, 101,<br>073, 066, 054, 029, 014, 002 | Quadral         | 036                                                                             |
|               | 073, 066, 054, 029, 014, 002                                                                             | Quasar          | 002, 190                                                                        |
| Phocus        | 144, 242, 250, 361, 405                                                                                  | Quelle          |                                                                                 |
| Phoenix       | 006, 086, 064, 011, 014, 023,<br>034, 049                                                                |                 | 006, 134, 030, 204, 061, 101, 097,<br>096, 093, 056, 028, 020, 017,<br>010, 003 |
| Phonola       | 102, 006, 014, 029, 034                                                                                  | Questa          | 005                                                                             |
| Pilot         | 142                                                                                                    | R-Line          | 006                                                                             |
| Pioneer       | 006, 086, 061, 064, 020, 023,<br>024, 046, 073, 093, 136, 159, 233,<br>277, 286, 381                     | Radialva        | 036, 023                                                                        |
|               |                                                                                                    | Radiola         | 102, 006, 035                                                                   |
| Pionier       | 086, 064, 327                                                                                            | Radiomarelli    | 006, 014, 094                                                                   |
| Plantron      | 006, 043, 002                                                                                            | RadioShack      | 006, 027                                                                        |
| Playsonic     | 006, 144, 145, 035, 053, 361, 405                                                                        | Radiotone       | 006, 134, 204, 043, 064, 002, 071,<br>072, 128                                  |
| Polaroid      | 298, 312, 355, 376, 383, 390, 240                                                                        | Rank            | 010                                                                             |
| Рорру         | 002                                                                                                    | L               | I                                                                               |

| Rank Arena  | 005                                                                                                    | Sanyo           | 204, 064, 005, 019, 442, 370, 363, 358, 357, 356, 222, 200, 150, 140, 097, 053, 048, 035, 034, 033, 025, 034, 033, 025, 034, 033, 025, 034, 035, 034, 035, 034, 035, 034, 035, 034, 035, 035, 034, 035, 035, 035, 035, 035, 035, 035, 035 |
|-------------|----------------------------------------------------------------------------------------------------|-----------------|----------------------------------------------------------------------------------------------------|
| RBM         | 010                                                                                                    |                 | 097, 053, 048, 035, 034, 033, 025,<br>023, 017, 011, 008, 003, 002, 240                                                                                                    |
| RCA         | 120, 015, 442                                                                                                    | SBR             | 102, 006, 029                                                                                                    |
| RealiTV     | 237                                                                                                    | Schaub Lorenz   | 098, 144, 086, 111, 061, 056, 066, 215, 256, 267                                                                                                    |
| Reality     | 237                                                                                                    | Schneider       |                                                                                                    |
| Recor       | 006                                                                                                    | Schlieder       | 102, 006, 144, 134, 204, 061, 208,<br>036, 451, 450, 293, 128, 097, 095,<br>065, 056, 054, 042, 035, 023, 010                                                                                                    |
| Rectiligne  | 006                                                                                                    | Scotch          | 027                                                                                                    |
| Rediffusion | 098, 061, 005, 055                                                                                                    | Scotland        | 023                                                                                                    |
| Redstar     | 006                                                                                                    | Scott           | 214                                                                                                    |
| Reflex      | 006, 134, 204                                                                                                    | Sears           | 022, 026, 027                                                                                                    |
| Relisys     | 190, 192, 193, 194, 220, 221, 271,<br>310, 333, 338, 341, 355, 390                                                                                                    | Seaway          | 124                                                                                                    |
| Remotec     | 006, 015, 021, 026                                                                                                    | Seelver         | 204                                                                                                    |
| Reoc        | 144                                                                                                    | SEG             | 006, 134, 204, 087, 043, 036, 005, 285, 211, 210, 119, 062, 056, 035,                                                                                                    |
| Revox       | 006                                                                                                    |                 | 034, 002                                                                                                    |
| Rex         | 043, 023, 032, 042, 070, 099                                                                                                    | SEI             | 006, 014, 023, 032, 056, 094, 097                                                                                                    |
| RFT         | 006, 043, 011, 014                                                                                                    | Sei-Sinudyne    | 006, 014, 032, 094, 097                                                                                                    |
| Roadstar    | 006, 144, 134, 204, 145, 043, 036, 002, 045, 072, 214, 440                                                                                                    | Seleco          | 023, 032, 042, 055, 062, 065,<br>070, 075, 099                                                                                                    |
| Robotron    | 014                                                                                                    | Semp            | 022                                                                                                    |
| Rolson      | 178, 267                                                                                                    | Sencora         | 002                                                                                                    |
| Rover       | 193                                                                                                    | Sentra          | 004                                                                                                    |
| Royal Lux   | 064, 052, 071                                                                                                    | Serino          | 113, 080, 015, 034                                                                                                    |
| Saba        | 120, 098, 144, 103, 061, 014, 020,<br>023, 046, 052, 054, 090, 094, 335                                                                                                    | Sharp           | 005, 130, 216, 015, 029, 088, 094,<br>177, 274, 334, 365, 409, 166, 288                                                                                                    |
| Sagem       | 113, 080, 182, 253, 337                                                                                                    | Shintoshi       | 006                                                                                                    |
| Saisho      | 043, 002, 003, 023, 035, 094, 097                                                                                                    | Shivaki         | 006, 077                                                                                                    |
| Saivod      | 006, 134, 204, 143, 211, 327, 451                                                                                                    | Siarem          | 014, 023, 094                                                                                                    |
| Sakai       | 023                                                                                                    | Siemens         | 006, 030, 028, 096, 101                                                                                                    |
| Salora      | 098, 061, 023, 033, 047, 056, 060, 084, 094, 118, 122, 213, 219, 327                                                                                                    | Siera           | 102, 006                                                                                                    |
| Calca       |                                                                                                    | Siesta          | 064                                                                                                    |
| Salsa       | 052                                                                                                    | Silva           | 006, 061, 034, 128                                                                                                    |
| Sambers     | 094                                                                                                    | Silva Schneider | 006, 213, 327, 451                                                                                                    |
| Sampo       | 394, 160                                                                                                    | Silvano         | 108                                                                                                    |
| Samsung     | 102, 006, 043, 064, 108, 115, 231,<br>252, 276, 287, 332, 345, 350, 351,<br>372, 442, 474, 488, 490, 492, 228,<br>176, 175, 127, 095, 047, 035, 034,<br>032, 032, 032, 011, 006, 002, | Silver          | 145, 061, 005                                                                                                    |
|             | 176, 175, 127, 095,047, 035, 034,<br>033, 027, 023, 011, 009, 002                                                                                                    | SilverCrest     | 204                                                                                                    |
| Sandra      | 034, 035                                                                                                    | Singer          | 006, 074, 002, 014, 052, 075                                                                                                    |
| Sansui      | 006, 142, 131, 148, 189, 267, 326                                                                                                    | Sinotec         | 162                                                                                                    |
| Santon      | 002                                                                                                    | Sinudyne        | 006, 061, 014, 023, 032, 056,<br>094, 097                                                                                                    |

| Skantic        | 060                                                                             | Sunstech    | 456                                                                                  |
|----------------|---------------------------------------------------------------------------------|-------------|--------------------------------------------------------------------------------------|
| SKY            | 006, 195, 271, 300, 307, 308, 340, 341, 342, 343, 344, 391, 400, 421            | Sunwood     | 006                                                                                  |
| SKY Brazil     | 195                                                                             | Superla     | 034, 035, 094                                                                        |
| Sliding        | 170, 190, 195, 256, 269, 270, 272                                               | SuperTech   | 102, 006, 036, 002, 034                                                              |
| SLX            | 134                                                                             | Supra       | 002, 066                                                                             |
| Smaragd        | 087                                                                             | Susumu      | 036, 046, 052                                                                        |
| Soemtron       | 190, 246                                                                        | Sutron      | 002                                                                                  |
| Sogera         | 049                                                                             | SVA         | 108, 190                                                                             |
| Sogo           | 271, 473                                                                        | Swedx       | 340                                                                                  |
| Solavox        | 006, 098, 061, 011, 023                                                         | Swissflex   | 481                                                                                  |
| Sonawa         | 036                                                                             | Swisstec    | 481, 480, 422, 421, 401, 400, 391,<br>344, 343, 342, 341, 340, 308, 307,             |
| Soniko         | 006                                                                             |             | 300, 271, 195, 190                                                                   |
| Sonitron       | 064, 033, 035, 053                                                              | Sydney      | 034, 035                                                                             |
| Sonix          | 271, 389                                                                        | Sylvania    | 026, 275, 427                                                                        |
| Sonneclair     | 006                                                                             | Sysline     | 006                                                                                  |
| Sonoko         | 006, 043, 002, 035, 045                                                         | Sytong      | 034                                                                                  |
| Sonolor        | 098, 061, 023, 033, 045                                                         | Tactus      | 044                                                                                  |
|                |                                                                                 | Tandberg    | 061, 020, 063                                                                        |
| Sontec         | 006, 064, 002                                                                   | Tandy       | 036, 011, 015, 023, 035                                                              |
| Sony           | 006, 301, 005, 446, 412, 393,<br>375, 360, 325, 255, 203, 185, 174,<br>058, 003 | Targa       | 237, 267                                                                             |
| Sound & Vision | 036, 066                                                                        | Tashiko     | 005, 023, 025, 034, 035                                                              |
| Soundesign     | 027                                                                             | Tatung      | 006, 003, 011, 035, 044, 094, 118,<br>215, 230, 256, 267, 326, 327, 382,<br>383, 395 |
| Soundwave      | 006, 204, 145, 049, 072, 420                                                    | TCL         | 142, 321                                                                             |
| Spectra        | 002                                                                             | тсм         | 144, 172, 242, 456                                                                   |
| Squareview     | 026                                                                             | Teac        | 006, 144, 134, 138, 143, 043, 080,<br>002, 025, 026, 027, 056, 093                   |
| Ssangyong      | 002                                                                             |             |                                                                                      |
| Standard       | 006, 204, 036, 002, 035, 049,<br>066, 380                                       | Tec         | 006, 002, 035, 042, 052, 082                                                         |
| Starlite       | 006, 043, 002, 023                                                              | Tech Line   | 006, 134, 211, 285                                                                   |
| Stenway        | 036, 045                                                                        | Tech Lux    | 214                                                                                  |
| Stern          | 043, 023, 032, 042, 070, 099                                                    | Techica     | 036                                                                                  |
| Strato         | 006, 043, 002, 403                                                              | Technema    | 049                                                                                  |
| Strong         | 210, 211                                                                        | Technica    | 118, 451                                                                             |
| Stylandia      | 035                                                                             | Technics    | 102, 129                                                                             |
| SunBrite       | 284                                                                             | Technika    | 422, 428, 465, 468, 480, 493                                                         |
| Sungoo         | 470                                                                             | TechniSat   | 102, 131, 237                                                                        |
| Sunkai         | 113, 087, 036, 080, 050, 059, 190                                               | Technisson  | 144, 242, 361                                                                        |
| Sunstar        | 006, 043, 002, 065                                                              | Technosonic | 102, 120, 091, 195, 256, 258, 436,<br>437, 451, 468                                  |
| Sullstal       | 500, 045, 002, 005                                                              | 1           |                                                                                      |

| <b>T</b> 1 1 1 | 246, 270                                                                                            |                  | 270 454 455                                                                                                    |
|----------------|----------------------------------------------------------------------------------------------------|------------------|----------------------------------------------------------------------------------------------------|
| Technotrend    | 316, 378                                                                                            | Time             | 378, 454, 455                                                                                                    |
| Techwood       | 204, 211                                                                                            | Tiny             | 238                                                                                                    |
| Teckton        | 271                                                                                                 | ТМК              | 027                                                                                                    |
| Tecnimagen     | 102                                                                                                 | Tobishi          | 310                                                                                                    |
| Teco           | 205                                                                                                 | Tokai            | 006, 134, 204, 002, 011, 023,<br>035, 066                                                                                                    |
| Tedelex        | 002, 035, 380                                                                                       | Tokaido          | 204                                                                                                    |
| Teiron         | 002                                                                                                 | Tokyo            | 004, 034                                                                                                    |
| Tek            | 168                                                                                                 | Tomashi          | 036, 045                                                                                                    |
| Teknika        | 009                                                                                                 | Topline          | 134, 204                                                                                                    |
| TELE System    | 192                                                                                                 | Toshiba          | 030, 204, 005, 115, 129, 092, 447,                                                                                                    |
| Teleavia       | 046, 054                                                                                            |                  | 030, 204, 005, 115, 129, 092, 447,<br>364, 313, 304, 242, 212, 211, 183,<br>100, 039, 022, 020, 010, 009,<br>004, 236, 257                                                           |
| Telecor        | 006, 036, 023, 035, 042                                                                             | Tosumi           | 451                                                                                                    |
| Telefunken     | 006, 120, 144, 103, 086, 320, 202,<br>105, 090, 082, 055, 054, 052,<br>046, 020, 016, 012, 348      | Towada           | 035, 056                                                                                                    |
|                |                                                                                                    | Toyoda           | 002                                                                                                    |
| Telefusion     | 006                                                                                                 | Trakton          | 043                                                                                                    |
| Telegazi       | 006, 043, 036, 023, 042                                                                             |                  |                                                                                                    |
| Telemagic      | 150                                                                                                 | TRANS-continents | 102, 006, 134, 204, 035, 118, 190, 269, 272                                                                                                    |
| Telemeister    | 006, 049                                                                                            | Transonic        | 006, 108, 002                                                                                                    |
| Telesonic      | 006                                                                                                 | Transtec         | 034                                                                                                    |
| Telestar       | 102, 006                                                                                            | Trident          | 035, 094                                                                                                    |
| Teletech       | 006, 134, 204, 002                                                                                  | Trio             | 298, 376                                                                                                    |
| Teleton        | 005, 032, 035, 042, 056                                                                             | Tristar          | 043, 036, 029                                                                                                    |
| Televideon     | 023, 034, 049                                                                                       | Triumph          | 102, 006, 055, 094                                                                                                    |
| Teleview       | 006                                                                                                 | Tsoschi          | 045                                                                                                    |
| Tempest        | 002                                                                                                 | TVTEXT 95        | 102                                                                                                    |
| Tennessee      | 006                                                                                                 | TWF              | 432                                                                                                    |
| Tensai         | 006, 204, 145, 036, 002, 017, 018,<br>035, 049, 065, 066, 067                                       | Uher             | 006, 086, 064, 032, 042, 049,<br>066, 072, 084                                                                                                    |
| Tenson         | 002, 049                                                                                            | Ultravox         | 006, 014, 023 034, 066                                                                                                    |
| Tevion         | 102, 006, 144, 134, 204, 208, 468,<br>405, 403, 376, 355, 327, 298, 246,<br>242, 232, 230, 172, 128 | UMC              | 308, 340, 343, 391, 400, 422,<br>480, 481, 493                                                                                                    |
| Texet          | 036, 002, 034, 035, 066                                                                             | Unic Line        | 006, 080, 083                                                                                                    |
| Texla          | 165                                                                                                 | United           | 006, 144, 204, 145, 108, 397,<br>445, 451                                                                                                    |
| Thes           | 467, 469, 471                                                                                       | Universal        | 006                                                                                                    |
| Thomson        | 006, 120, 103, 020, 046, 052, 054,<br>056, 082, 335                                                 | Universum        | 006, 134, 030, 204, 061, 043, 064, 005, 115, 070, 072, 083, 084, 089, 005, 005, 005, 005, 005, 005, 005, 00                                                                          |
| Thorn          | 006, 061, 005, 100, 096, 093, 091,<br>054, 052, 044, 029, 020, 017, 012,<br>011, 004                |                  | 006, 134, 030, 204, 061, 043, 064,<br>005, 115, 070, 072, 083, 084, 089,<br>093, 096, 097, 101, 122, 172, 211,<br>285, 062, 056, 055, 047, 035, 025,<br>020, 018, 017, 010, 003, 002 |
| Thorn-Ferguson | 012, 029, 052, 054, 091                                                                             | Univox           | 006, 014, 023                                                                                                    |
| 3              |                                                                                                    | V2max            | 190                                                                                                    |

### **Setting the Universal Remote Control**

| V7 Videoseven      | 195, 224, 237, 271, 369, 394                             | Wilson          | 102                                         |
|--------------------|----------------------------------------------------------|-----------------|---------------------------------------------|
| Venturer           | 324, 386, 428                                            | Windsor         | 134, 204                                    |
| Vestel             | 006, 134, 204, 035, 211, 333, 370                        | Windstar        | 045                                         |
| Vexa               | 006, 002                                                 | Windy Sam       | 102                                         |
| Vibrant            | 044                                                      | World-of-Vision | 190, 193, 195, 198, 224, 242, 246, 340, 389 |
| Victor             | 005                                                      | X-View          | 215                                         |
| Videocon           | 092                                                      | Xenius          | 124, 133                                    |
| Videologic         | 036, 034                                                 | XLogic          | 188                                         |
| Videologique       | 036, 034, 035                                            | Xomax           | 397                                         |
| VideoSystem        | 006                                                      | Xoro            | 218, 224, 229, 303, 404, 503                |
| Videotechnic       | 034, 035, 049, 066                                       | Xrypton         | 006                                         |
| Videoton           | 023, 060                                                 | Yakumo          | 342                                         |
| Vidikron           | 150, 277                                                 | Yalos           | 398                                         |
| Vidtech            | 027                                                      | Yamaha          | 169, 314, 330, 184                          |
| Viewpia            | 192                                                      | Yamishi         | 006, 036, 080, 035, 045                     |
| Viewsonic          | 307, 308, 323, 335, 349, 391, 394,<br>259, 331           | Yokan           | 006                                         |
| Visiola            | 034                                                      | Yoko            | 006, 043, 064, 036, 002, 034,<br>035, 053   |
| Vision             | 006, 035, 049                                            | Yorx            | 036                                         |
| Vistar             | 032                                                      | Ytawai          | 316                                         |
| Vistron            | 265, 460                                                 | Zanussi         | 032, 035                                    |
| Vivax              | 250, 258                                                 | Zenith          | 119, 236                                    |
| Vivid              | 250                                                      | Zenor           | 053                                         |
| Vortec             | 006                                                      |                 |                                             |
| Voxson             | 006, 014, 023, 072                                       |                 | /VCR Combo                                  |
| Waltham            | 006, 134, 204, 020, 035, 060,<br>072, 077                | Aiwa<br>Amstrad | 445 026                                     |
| Wards              | 009, 022, 024, 027                                       | Beko            | 086                                         |
| Watson             |                                                          | Black Diamond   |                                             |
| Watson             | 006, 144, 134, 204, 036, 002, 023,<br>049, 095, 271, 285 |                 | 444                                         |
| Watt Radio         | 023, 034, 056, 097                                       | Blue Sky        | 119, 445                                    |
| Wega               | 006, 005, 014                                            | Daewoo          | 444, 119                                    |
| Wegavox            | 002                                                      | Dantax          | 445                                         |
| Welltech           | 014                                                      | Emerson         | 444, 119                                    |
| Weltblick          | 035, 049                                                 | Ferguson        | 120, 012                                    |
| Weltstar           | 204                                                      | Fidelity        | 026                                         |
| Westinghouse       | 189                                                      | Finlux          | 017                                         |
| Wharfedale         | 102, 006, 095, 189, 256, 327, 370, 452, 453, 477, 502    | Firstline       | 119                                         |
| White Westinghouse | 006, 034, 049, 119                                       | GE              | 015, 442                                    |
| 5                  |                                                          | GoldStar        | 006                                         |

| Goodmans           | 444, 066, 119, 445      |
|--------------------|-------------------------|
| Grandin            | 119                     |
| Grundig            | 102, 006, 030, 101, 445 |
| Hanimex            | 443                     |
| Hinari             | 005, 443                |
| Internal           | 444, 119                |
| Irradio            | 147                     |
| LG                 | 027                     |
| Magnin             | 442                     |
| Matsui             | 445                     |
| MGA                | 442                     |
| Mitsubishi         | 102, 015                |
| Orion              | 443, 445                |
| Penney             | 442                     |
| Philips            | 102, 006                |
| Portland           | 119                     |
| Radiola            | 102                     |
| RCA                | 015, 442                |
| Saba               | 120                     |
| Samsung            | 442                     |
| Sanyo              | 442                     |
| Schneider          | 102, 006                |
| SEG                | 119                     |
| Sharp              | 015                     |
| Siemens            | 006                     |
| Sony               | 301, 446                |
| Teac               | 026                     |
| Technics           | 102                     |
| Thomson            | 120                     |
| United             | 445                     |
| Universum          | 018                     |
| White Westinghouse | 119                     |

| TV/VCR/DVD Combo |     |  |
|------------------|-----|--|
| Bush             | 448 |  |
| Ferguson         | 447 |  |
| Grundig          | 448 |  |
| Matsui           | 447 |  |
| Orion            | 448 |  |

If the code for your equipment is not listed, visit the following website and see MDB1.3 for a complete list of supported codes.

(http://www.humaxdigital.com/
global/support/rcucodelist.asp)

### **Specification**

### **Specification**

#### **Power Supply**

Power Type: External Adaptor

Power Consumption: 12V == 4.0A (Standby & Network standby: under 0.5W)

Input Voltage: 100-240V ~ 50/60Hz

#### **Physical Specification**

Size (W x H x D): 280 x 48 x 200 (mm)

Weight: 1.03kg

#### **'WEEE'** Instructions

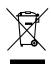

This product should not be disposed with other household wastes at the end of its working life. Please separate this from other types of wastes and recycle it responsibly to promote the sustainable reuse of material resources. This will prevent possible harm to the environment or human health from uncontrolled waste disposal.

#### **Domestic users:**

Please contact either the retailer where you purchased this product or their local government office for details of where and how they can take this item for environmentally safe recycling.

#### **Business users:**

Contact your supplier and check the terms and conditions of the purchase contract. This product should not be mixed with other commercial wastes for disposal.

#### Trademarks

• Manufactured under license from Dolby Laboratories. Dolby and the double-D symbol are trademarks of Dolby Laboratories.

• HDMI, the HDMI Logo, and High-Definition Multimedia interface are trademarks and registered trademarks of HDMI Licensing LLC.

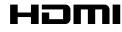

Note: The model name is located on the bottom of the product.

### EU regulatory conformance

Hereby, HUMAX Co., Ltd, declares that this HDR-1100S is in compliance with the essential requirements and other relevant provisions of Directive 1999/5/EC.

The product carries the CE mark and the Notified Body code 1177 applied onto it.

The conformity assessment procedure referred to in Article 10 and detailed in Annex IV of Directive 1999/5/EC has been followed with the involvement of the following Notified Body:

Timco Engineering Inc.

849 NW State Road 45 P.O. Box 370 Newberry, Florida 32669 USA

Identification mark: 1177

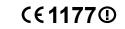

The Declaration of conformity made under Directive 1999/5/EC and is available for viewing at the following location in the EU community:

http://www.humaxdigital.com/global/support/support.html

#### Wireless equipment use information

1. In France

Authorization for outdoor usage is limited to Channels 1~7 (2.400 ~ 2.454 GHz).

2. In Italy

For outdoor usage a general authorization is required from the national spectrum authorities.

3. In Latvia

For outdoor usage an authorization is required from the Electronic Communications Office.

4. 5GHz Radio Local Area Networks (RLANs) Band only indoor use.

5. This equipment may be operated in all European Union member countries and Turkey.

### **Open Source Software Notice**

### **Open Source Software Notice**

OPEN SOURCE SOFTWARE NOTICE HUMAX products use certain open so UNIX products use certain open source operating system software distributed pursuant to GNU GENERAL PUBLIC LICENSE Version 2 and GNU LESSER GENERAL LICENSE Version 2.1 each as defined and published by the Free Software Second stion.

idation, Inc. following GPL and LGPL software source codes used in this product can be provided and this offer is valid for up to three years from the date of original download of the software or purchase of product containing such software. contact us at gnu@humaxdigital.com.

GPL Softwar

libext2fs busybox LGPL Software

DirectFB

#### MIT License Software

libxml2 pixma query.tmpl iquery-ui-custom.min query xdomainaiax

#### FreeType License (FTL) Software

Portions of this software are convright (0 < 2007 > The FreeTyne Project (www. freetype.org). All rights reserve

#### OpenSSI, License Software

This product includes cryptographic software written by Eric Young. (eav@

ntsoft com) his product includes software written by Tim Hudson (tib@cryntsoft.com) This product includes software developed by the OpenSSL Project for use in the OpenSSL Toolkit (http://www.onenssl.org)

#### Libpng License Software

ing versions 1.7.6. August 15, 2004, through 1.7.25. February 19, 2009, are ing versions 1.2.0, pugos 12, 2007, 1000, yright (c) 2004, 2006-2008 Glenn Randers-Pehrson, and are distribut yrding to the same disclaimer and license as libping-1.2.5 with the follo vidual added to the list of Contributing Authors Cosmin Truta

#### Zlih License Software

Copyright (C) 1995-2004 Jean-loup Gailly and Mark Adler

#### Neurses License Software

52

ncurses Copyright (c) 1998-2004,2006 Free Software Foundation, Inc.

Libexpat License Software

Jexpat opyright (c) 1998, 1999, 2000 Thai Open Source Software Center Ltd and Clark Cooper Copyright (c) 2001, 2002, 2003, 2004, 2005, 2006 Expat maintainers.

Use, modification and redistribution of the Open Source Software is governed by the terms and confilions of the applicable Deer Source License. The CAU General Public License (CPL) via Shown below. The CAU General Public License (CPL) Vestion 2, Jule 1991, 1991 The Software Roundation. Inc. Styriantial Siteser (Thi Rhoue, Baston, MA (2110-130), USA Event and the software Roundation. Inc. Styriantial Siteser (Thi Rhoue, Baston, MA (2110-130), USA Event and the software Roundation inc. Styriantian Siteser (Thi Rhoue, Baston, MA (2110-130), USA Event and the software Roundation inc. Styriantian Siteser (The Software Roundation inc. Styriantian Siteser (The Software Roundation) Prevande And Andrea Start (Software Roundation) Start (Software Roundation) Start (Software Roundati

Preamble The licenses for most software are designed to take away your freedom to share

and change it. By contrast, the GNU General Public License is intended to guarantee your freedom to share and change free software--to make sure the software is free for all its users. This General Public License applies to most of the Free Software Foundation's software and to any other program whose authors commit to using it. (Some other Free Software Foundation software is covered by the GNU Lesser General Public License instead.) You can apply it to your programs, too. When we speak of free software, we are referring to freedom, not price. Our General Public Licenses are designed to make sure that you have the freedom to distribute copies of free software (and charge for this service if you wish), that you receive source code or can get it if you want it, that you can change the software or use pieces of it in new free programs; and that you know you can do these things. To protect your rights, we need to make restrictions that forbid anyone to deny you these rights or to ask you to surrender the rights. These restrictions translate to certain responsibilities for you if you distribute copies of the software, or

For example, if you distribute copies of such a program, whether gratis or for a fee you must give the recipients all the rights that you have. You must make sure that they, too, receive or can get the source code. And you must show them these terms

so they know their rights We protect your rights with two steps: (1) copyright the software, and (2) offer you this license which gives you legal permission to copy, distribute and/or nodify the software.

Also, for each author's protection and ours, we want to make certain that everyone inderstands that there is no warranty for this free software. If the software is modified by someone else and passed on, we want its recipients to know that what

they have is not the original, so that any problems introduced by others will not reflect on the original authors' reputations. Finally, any free program is threatened constantly by software patents. We wish Finally, any the program is construction constantly up so two particular terms to avoid the danger that redistributors of a free program will individually obtain patent licenses, in effect making the program proprietary. To prevent this, we have made it clear that any patent must be licensed for everyone's free use or nt licensed at all

recise terms and conditions for conving distribution and modification follow

TEDMS AND CONDITIONS FOR CODVING DISTRIBUTION AND MODIFICATION 45 ANG CONDITIONS FOR COPYING, DISTRIBUTION ANA MODIFICATION is cleance applies to any program or other work which contrains an other place copyright holder saying it may be distributed under the terms of this Caence (Letters. The "Pogram" means either the Pogram or any derivative work, and a based on the Pogram" means either the Pogram or any derivative work copyright situs, that is to any, a work containing the Program or a portion of ther versitation or with modifications and/or tonsisted intra another language intert, transistication is funded working interaction in the term "modification Research and or south a "you".

Activities table train copying, distribution and modification are not covered by this License: they are ostable is to scope. The act of numing the Norgan is not restricted, and the output from the Program is covered only if is contents output to the Program in Monther that is true depends on what the Program does running the Program Whether that is true depends on what the Program does the Norma roops and distribute verbation roops of the Program is accurated as public on each copy an appropriate copyright notice and disclaimer of avarrange. In the second and the program disclaim and the second and the second and public on each copy an appropriate copyright notice and disclaimer of avarrange. keep intact all the notices that refer to this License and to the absence of any warranty; and give any other recipients of the Program a copy of this License

Monoming the Operation of the Program. You may charge a fee for the physical act of transferring a copy, and you may at you orption offer warranty protection in exchange for a fee 2. You may modify your copy or copies of the Program or any portion of it, thus forming a work based on the Program. And copy and distribute such modifications or work under the terms of Section 1 above, provided that you also meet all of

 a) You must cause the modified files to carry prominent notices stating that you changed the files and the date of any change. b) You must cause any work that you distribute or publish, that in whole or in part contains or is derived from the Program or any part thereof, to be licensed as a whole at no charge to all third parties under the terms of this License. c) If the modified program normally reads commands interactively when run, you nust cause it, when started running for such interactive use in the most ordinary way, to print or display an announcement including an appropriate copyright notic and a notice that there is no warranty (or else, saying that you provide a warranty) and that users may redistribute the program under these conditions, and telling the user how to view a copy of this License. (Exception: if the Program itself is

interactive but does not normally print such an announcement, your work based or the Program is not required to print an announcement.) ements apply to the modified work as a whole. If identifiable sections of that work are not derived from the Program, and can be reasonably considered dent and separate works in themselves, then this License, and its terms, do not apply to those sections when you distribute them as separate works. But when you distribute the same sections as part of a whole which is a work based on the Program, the distribution of the whole must be on the terms of this License, whos ions for other licensees extend to the entire whole, and thus to each and every nart regardless of who wrote it

Thus, it is not the intent of this section to claim rights or contest your rights to ork written entirely by you: rather, the intent is to exercise the right to i distribution of derivative or collective works based on the Program

distribution of derivative or collective works based on the Program. In addition, mere aggregation of another work not based on the Program with the Program (or with a work based on the Program) on a volume of a storage distribution medium does not hing the other work under the scope of this Lienes 3. You may copy and distribute the Program (or a work based on it, under Section 3) nobject code or executable form under the terms of Sections in and 2 above In object tobe of executive runn once the terms of sections a use a sector rovided that you also do one of the following: Accompany it with the complete corresponding machine-readable source code, which must be distributed under the terms of Sections 1 and 2 above on a medium

a) Accompany in which the complex commons.
b) Accompany in which the complex commons.
b) Accompany in which during the term of a mathine -nadable source code.
b) Accompany in which an anter single, subject of parts and part and parts and parts parts and parts and parts and parts parts and parts parts and parts

parties remain in full compliance. 5. You are not required to accept this License, since you have not signed

However, nothing else grants you permission to modify or distribute the Program or its derivative works. These actions are prohibited by law if you do not accept this License. Therefore, by modifying or distributing the Program (or any work based on the Program), you indicate your acceptance of this License to do so, and all its terms and conditions for copying, distributing or modifying the Program

or works based on it. 6. Each time you redistribute the Program (or any work based on the Program), the recipient automatically receives a license from the original licensor to copy, distribute or modify the Program subject to these terms and conditions. You may not impose any further restrictions on the recipients' exercise of the rights granted herein. You are not responsible for enforcing compliance by third parties

o this License. to this cicense. 7. If, as a consequence of a court judgment or allegation of patent infringement or for any other reason (not limited to patent issues), conditions are imposed on you (whether by court order, agreement or otherwise) that contradict the conditions of this License, they do not excuse you from the conditions of this License. If you cannot distribute so as to satisfy simultaneously your obligations under this License and any other pertinent obligations, then as a consequence you may not distribute the Program at all. For example, if a patent license would not permit royalty-free redistribution of the Program by all those who receive copies directly or indirectly through you, then the only way you could satisfy both it and this License would be to refrain entirely from distribution of the Program. If any nortion of this section is held invalid or unenforceable under any narticular

istance, the balance of the section is intended to apply and the section as a whole is intended to apply in other circumstances. It is not the number of this section to induce you to infringe any natents or other

claims or to contest validity of any such claims: this section has the ose of protecting the integrity of the free software distribution system which is implemented by public license practices. Many people have made generous

contributions to the wide range of software distributed through that system in remarke on consistent apping the on that system; it is up to the authorytomor to decide if he or she is willing to distribute software through any other system and a licensee cannot impose that choice. This section is intended to make thoroughly clear what is believed to be a

This section is interided to make thoughly clear what is believed to be a consequence of the rest of this License. B. If the distribution and/or use of the Program is retricted in certain countries in the plants of the plants of the plan

s or concerns. sion is given a distinguishing version number. If the Program specifies

Each version signers a distinguishing version number. If the Program specifies a version number of this License which paires to at ad any lare version', pour have the option of following the terms and conditions either of that version or of just enversion paired both the first Software Foundation. If the Program does not specify a version number of this License, you may choose any version ever pairlished by the first Software Foundation. If the Program does instruction conditions are different, whice the auchor to as the memission. For software which is copyrighted by the first Software Foundation, while to the First software which is copyrighted by the first Software Foundation with to the Software software and promoting the sharing and reuse of software generally. NU MARRANTY

IL WARRANTY 1. BECAUSE THE PROGRAM IS LICENSED FREE OF CHARGE, THERE IS NO WARRANTY FOR THE PROGRAM, TO THE EXTENT PERMITTED BY APPLICABLE LAW, EXCEPT WHEN OTHERWISE STATED IN WRITING THE COPYRIGHT HOLDERS AND/OR OTHER PARTIES PROVIDE THE PROGRAM "AS IS" WITHOUT WARRANTY OF ANY KIND. EITHER EXPRESSED OR IMPLIED. INCLUDING. BUT NOT LIMITED TO, THE IMPLIED WARRANTIES OF MERCHANTABILITY AND ITNESS FOR A PARTICULAR PURPOSE. THE ENTIRE RISK AS TO THE QUALITY AND PERFORMANCE OF THE PROGRAM IS WITH YOU, SHOULD THE PROGRAM PROVE DEFECTIVE, YOU ASSUME THE COST OF ALL NECESSARY SERVICING, REPAIR OR CORRECTION.

IZ. IN NO EVENT UNLESS REQUIRED BY APPLICABLE LAW OR AGREED TO IN WRITING WILL ANY COPYRIGHT HOLDER, OR ANY OTHER PARTY WHO MAY MODIFY AND/OR REDISTRIBUTE THE PROGRAM AS PERMITTED ABOVE, BE LIABLE TO YOU FOR DAMAGES. INCLUDING ANY GENERAL. SPECIAL. INCIDENTA NSEQUENTIAL DAMAGES ARISING OUT OF THE USE OR INABILITY TO USE THE PROGRAM (INCLUDING BUT NOT LIMITED TO LOSS OF DATA OR DATA BEING RENDERED INACCURATE OR LOSSES SUSTAINED BY YOU OR THIRD PARTIES OR A FAILURE OF THE PROGRAM TO OPERATE WITH ANY OTHER PROGRAMS). EVEN IF SUCH HOLDER OR OTHER PARTY HAS BEEN ADVISED OF THE POSSIBILITY OF SUCH DAMAGES.

END OF TERMS AND CONDITIONS How to Apply These Terms to Your New Programs If you develop a new program, and you want it to be of the greatest possible use to the public, the best way to achieve this is to make it free software which everyone can redistribute and change under these terms To do so, attach the following notices to the program. It is safest to attach them to the start of each source file to most effectively convey the exclusion of warranty:

and each file should have at least the "copyright" line and a pointer to where the Dne line to give the program's name and a brief idea of what it does. Convright (C) yvyy name of author rogram is free software; you can redistribute it and/or modify it under rms of the GNU General Public License as published by the Free Software

Foundation; either version 2 of the License, or (at your option) any later version This program is distributed in the hope that it will be useful, but WITHOUT ANY WARRANTY: without even the imolied warranty of MERCHANTABILITY or FITNESS FOR A PARTICULAR PURPOSE. See the GNU General Public License

iore details. should have received a conv of the CNUI Ceneral Public License along with this gram; if not, write to the Free Software Foundation, Inc., 51 Fran program: if not, write to the Free Sortware Pointaitum, inc., at reasons active Fifth Fiore. Boson, MA 0210-0150, U.SA. Also add information on how to contact you by electronic and paper mail. If the program is interactive, make it output a short notice like this when it starts in a interactive made.

ion 59 Convright (C) year name of author Conmovision comes

Commusion version 5G, Capvipht (1) year name of author Commusion commu-had SSDUTEVNA WARRANTY, for dealing yea show X. This is free software, and you are welcome to redistribute it under certain conditions: type show C for deala. The hypothetical commands' show vi and show C should show the appropriate parts of the General Palia License. Of course, the commands you are may be call something about them and show vi and show C should show the appropriate parts of the General Palia License. Of course, the commands you are may be call something about them and show vi and show C. they could serve the mouse-clicks that should also get you employer (1) you want as a programmed yor you should that should also get you employer (1) you want as a programmed yor you should market also the should be clicklications' of the young it. Releasing with the site something its the hand you want as a programmed yor you should

If any, to sign 1 copyright disculater<sup>-1</sup> for the program. There is an property line, There is a sign 1 copyright disculater of the program framework (which makes papers at complete) written by james Hacker. Signature of 1 (con-portance is a constrained on the program framework and the program framework (which makes papers at complete) written by james Hacker. The program framework and the program framework and the program framework (which makes papers at complete) written by james Hacker. The program framework and the program framework and the program framework and program framework and the program framework and the library. If this is what you wont to use the DUL backer (serial Pable) Leven in the library. of this License.

GNU Lesser General Public License (LGPL)

Version 2.1, February 1999 Copyright (C) 1991, 1999 Free Software Foundation, Inc. 51 Franklin Street, Fifth Floor, Boston, MA 02110-1301 USA Everyone is permitted to copy and distribute verbatim copies of this license document, but changing it is not allowed. [This is the first released version of the Lesser GPL. It also counts as the successor of the GNU Library Public License, version 2, hence the version number 2.1.1 Preamble

Preamole The licenses for most software are designed to take away your freedom to share and change it. By contrast, the GNU General Public Licenses are intended to guarantee your freedom to share and change free software--to make sure the

software is free for all its users. This license, the Lesser General Public License, applies to some specially designated software packages--typically libraries--of the Free Software Foundation and othe authors who decide to use it. You can use it too, but we suggest you first think carefully about whether this license or the ordinary General Public License is the better strategy to use in any particular case, based on the explanations below. When we speak of free software, we are referring to freedom of use, not price. Our General Public Licenses are designed to make sure that you have the freedom to distribute copies of free software (and charge for this service if you wish): that you receive source code or can get it if you want it; that you can change the software and use pieces of it in new free programs: and that you are informed that you can do these things

To protect your rights, we need to make restrictions that forbid distributors to deny you these rights or to ask you to surrender these rights. These restriction translate to certain responsibilities for you if you distribute copies of the library or example, if you distribute conies of the library, whether gratis or for a fee, you

For example. If you distribute copies of the library, whether gratis of for a fee, you take the struct that the right struct as given two structures that the right struct as given two structures that the right structure as the right structure as given you is not matching and the rest structure as the right structure and the rest structure as the right structure and the rest structure as the right structure and the rest structure as the right structure and the rest structure as the right structure and the rest structure as the right structure and the rest structure as the right structure and the rest structure as the right structure and the rest structure as the right structure and the rest structure as the right structure as the right structure and the rest structure as the right structure and the rest structure as the right structure as the right structure as

otect each distributor, we want to make it very clear that there is no warran here kibara. Also, if the libaray is molified by someone teste and passed her escipients should know that what they have is not the original version, so the original autor's reputation will not be affected by problems that might troduced by others.

Finally, software parents pose a constant threat to the existence of any free pogenu. We will be made sure that a company cancel effectively restrict the users of a free program by obtaining a restrictive license from a patent holder. Therefore, we insist that any patent license, to obtain of Ca a version of the Ibary must be consistent with the full freedom of use specified in this license. Most CDU of Structure, This license, the CDU license al Paulic License and Most CDU and the constitution of the Ibary to the Constant, CDU license and Most CDU and the constitution of the Ibary to the CDU and the constitution of the CDU and the constitution of the Ibary Most CDU and the constitution of the Ibary to the CDU and the constitution of the Ibary Debut License Water Disk license for previous Ibary and the constitution of the Ibary Debut License Water Disk license for previous Ibary and the constitution of the Ibary and the Ibary and the Ibary and Ibary and Ibary and the Ibary and the Ibary and the Ibary and the Ibary and Ibary and the Ibary and Ibary and the Ibary and Ibary and Ibary and Ibary and the Ibary and the Ibary and Ibary and Ibary and Ibary and Ibary and the Ibary and the Ibary Ibary and Ibary and Ib

Public License. We use this license for certain libraries in order to permit linking those libraries into non-free programs. When a program is linked with a library, whether statically or using a shared libra

the combination of the two is legally speaking a combined work, a derivative of the original library. The ordinary General Public License therefore permits such linking only if the entire combination fits its criteria of freedom. The Lesser General Public License permits more lax criteria for linking other code with the library. We call this license the "Lesser" General Public License because it does Less to protect the user's freedom than the ordinary General Public License. It also

provides other free software developers Less of an advantage over competing nor free programs. These disadvantages are the reason we use the ordinary General Public License for many libraries. However, the Lesser license provides advantages in certain special circumstances. For example, on rare occasions, there may be a special need to encourage th

widest possible use of a certain library, so that it becomes a de-facto standard To achieve this, non-free programs must be allowed to use the library. A more frequent case is that a free library does the same job as widely used non-free libraries. In this case, there is little to gain by limiting the free library to free software only, so we use the Lesser General Public License.

In other cases, permission to use a particular library in non-free programs enables a greater number of people to use a large body of free software. For example permission to use the GNU C Library in non-free programs enables many more people to use the whole GNU operating system, as well as its variant, the GNU/

Linux operating system. Although the Lesser General Public License is Less protective of the users freedom, it does ensure that the user of a program that is linked with the Library has the freedom and the wherewithal to run that program using a modified

version of the Library resion of the clorary. The precise terms and conditions for copying, distribution and modification follow Pay close attention to the difference between a "work based on the library" and a "work that uses the library". The former contains code derived from the library. s the latter must be combined with the library in order to run TERMS AND CONDITIONS FOR COPYING. DISTRIBUTION AND MODIFICATION 0. This License Agreement applies to any software library or other program which contains a notice placed by the copyright holder or other authorized party saying it may be distributed under the terms of this Lesse General Public License falso

contains anotice placed by the copyright holder or other authorized party saving time by the distributions of the term of the lates of heart holds in lates and the latest set of the latest set of the latest heart holds in latest and the latest set of the latest set of the latest set of the latest be converted by latest of not end have interactions in you. The latest presented so as be converted by letter and you can be approximately and the latest functions and data) for our rescutables. The latest presented have distributed under these terms. A 'weak taxed on the latest which has been distributed under these terms. A 'weak taxed on the latest weak the distributed under these terms. A 'weak taxed on the latest weak the distributed statest straightforward by two another latest set or transitiest straightforward by the preferred from of the weak of the store code to all models in contrains, place availables of the latest and include within the intergrade. Theread shows and the store code to all models in contrains, place availables on the latest and include sitest the intergrade from of theread in the store code to all models in contrains, place availables on the latest, activities dott the avails models the terms and the store code by the latest straightforward by the latest latest terms and models to the latest and models to be are to covered by the latest by an outden its to the dependent of the use of the latest a tool for writing (1). Whether that is true dependent of the use of the latest at the program taxes the latest set.

what the program that uses the Library does. what the program that uses the Library does.

 You may copy and distribute verbatim copies of the Library's complete source code as you receive it, in any medium, provided that you conspicuously and appropriately publish on each copy an appropriate copyright notice and disclaimer of warranty; keep intact all the notices that refer to this License and to the absence of any warranty; and distribute a copy of this License along with the Library. You may charge a fee for the physical act of transferring a copy, and you may at

your option offer warranty protection in exchange for a fee. 2. You may modify your copy or copies of the Library or any portion of it, thus forming a work based on the Library, and copy and distribute such modification or work under the terms of Section 1 above, provided that you also meet all of these conditions:

 a) The modified work must itself be a software library. b) You must cause the files modified to carry prominent notices stating that you

changed the files and the date of any change. c) You must cause the whole of the work to be licensed at no charge to all third

parties under the terms of this License. d) If a facility in the modified Library refers to a function or a table of data to be supplied by an application program that uses the facility, other than as an argument passed when the facility is invoked, then you must make a good faith effort to ensure that, in the event an application does not supply such function or table, the facility still onerates, and nerforms whatever part of its purpose

remains meaningful. (For example, a function in a library to compute square roots has a purpose that is entirely well-defined independent of the application. Therefore, Subsection 2d requires that any application-supplied function or table used by this function must be optional: if the application does not supply it, the source root function must still compute square roots.)

Square roots.) aments apply to the modified work as a whole. If identifiable sections of that work are not derived from the Library, and can be reas or that work are not beryed from the Lobary, and Lan be reasonably considered independent and separate works in themselves, then this License, and its terms, do not apply to those sections when you distribute them as separate works. But when you distribute the same sections as part of a whole which is a work based on the Library, the distribution of the whole must be on the terms of this License, whose permissions for other licensees extend to the entire whole, and thus to each and

every part regardless of who wrote it

unrise haced on it

or works based on it. ID. Each time you redistribute the Library (or any work based on the Library). the recipient automatically receives a license from the original licensor to copy. distribute, link with or modify the Library subject to these terms and conditionse You may not impose any further restrictions on the excipients' exercise of the rights sparate therein. You are not responsible for enforcing compliance by thick organisations and the second second second second second second second second terms and the second second secon

ontributions to the wide range of software distributed through that system

This section is intended to make thoroughly clear what is believed to be a

consequence of the rest of this License. 12. If the distribution and/or use of the Library is restricted in certain countries

either by patents or by copyrighted interfaces, the original copyright holder who places the Library under this License may add an explicit geographical distributior

imitation excluding those countries, so that distribution is permitted only in or

among countries not thus excluded. In such case, this License incorporates the

the Lesser General Public License from time to time. Such new versions will be similar in spirit to the present version, but may differ in detail to address new

Each version is given a distinguishing version number. If the Library specifies a

the option of following the terms and conditions either of that version or of any

later version nublished by the Free Software Foundation. If the Library does no

14. If you wish to incornorate parts of the Library into other free programs who

write to the Free Software Foundation: we sometimes make excentions for

of all derivatives of our free software and of promoting the sharing and reuse

IS. BECAUSE THE LIBRARY IS LICENSED FREE OF CHARGE. THERE IS NO

WARRANTY FOR THE LIBRARY, TO THE EXTENT PERMITTED BY APPLICABLE LAW. EXCEPT WHEN OTHERWISE STATED IN WRITING THE COPYRIGHT

HOLDERS AND/OR OTHER PARTIES PROVIDE THE LIBRARY "AS IS" WITHOUT

WARRANTY OF ANY KIND, EITHER EXPRESSED OR IMPLIED, INCLUDING, BUT NOT LIMITED TO, THE IMPLIED WARRANTIES OF MERCHANTABILITY AND

EITNESS FOR A DADTICUL AD DUDDOSE. THE ENTIDE DISK AS TO THE OUAL IT

REPARIOR CORRECTION. IN INNO EVENT UNCESS REQUIRED BY APPLICABLE LAW OR AGREED TO IN WRITING WILL ANY COPYRIGHT IN LOBER, OR ANY OTHER PARTY WHO MAY MODIFY AND/OR REST STRUILT THE LEBRARY AS SERVITTE BOOTS. LLABLE TO YOU FOR DAMAGES, SIN, UNCURN, ANY CENERAL, SPECIAL, INCEOPHIL, RECORRECUENT, AND AGRESS ARISM AND TO THE LISE OR HARMLITY TO USE THE LIBRARY INCLUDING BUT NOT LIMITED TO LOSS OF DATA OR BATA BERN RECORRECUENTICAL DOLLSS AS SUBJECT TO LISE AND AND AND ADDRESS AFAILUDE OT THE LIBRARY TO DEPARTE WITH ANY CHIPAS ANTE SOR AFAILUDE OT THE LIBRARY TO DEPARTE WITH ANY CHIPAS ANTE SOSSIENTY

Det DO FTERMS AND CONDITIONS how happly these times to your how tubaries if you develop a new lineary, and you want it to be of the greatest possible use to if you develop these times to your how to be of the greatest possible use to add range. You can do so by permitting excitationation under these terms for, alternatively, under the terms of the colicary General Public License). To apply these terms, tatch the following indices to the library, it is affect to attach them to the start of each source file to most effectively convey the exclusion of varianty and each the discubate are lists the the colignity file and a one list to give the library's same and an idea of what it does > Copyright (f) warrange of automs).

year name of author This library is free software; you can redistribute it and/or modify it under the

Ins subcry is tree software, you can redistribute it and/or money it unner the terms of the CNU Existe Cheera PlavBul Cleanse as published by the Free Software Foundation, either version 1 of the License, or all you option, any later version. This library is distributed in the hope that, it will be useful but WITHOUT ANY WARRANTY, without even the implied warranty of MERCHANTABILITY or FITNESS TRA PLATTICULAR PURPORTS. Estim Chul Cleanse Cheera Public

License for more details. You should have received a copy of the GNU Lesser General Public License along

with this library; if not, write to the Free Software Foundation, Inc., 51 Franklir Street, Fifth Floor, Boston, MA 02110-1301 USA

You should also get your employer (if you work as a programmer) or your school if any, to sign a "copyright disclaimer" for the library, if necessary. Here is a

sample; alter the names: Yoyodyne, Inc., hereby disclaims all copyright interest in the library 'Frob' (a library for tweaking knobs) written by James Random Hacker.

53

Also add information on how to contact you by electronic and paper mail.

PTINESS FOR A PARTICULAR PORPOSE. THE ENTITE HAS AS TO THE QUALT AND PERFORMANCE OF THE LIBRARY IS WITH YOU. SHOULD THE LIBRARY PROVE DEFECTIVE, YOU ASSUME THE COST OF ALL NECESSARY SERVICING

this. Our decision will be guided by the two goals of preserving the free status

istribution conditions are incompatible with these, write to the author to ask for ermission. For software which is copyrighted by the Free Software Foundation,

ify a license version number, you may choose any version ever published by the

er of this License which applies to it and "any later version", you have

ation as if written in the body of this License 13. The Free Software Foundation may publish revised and/or new versions of

roblems or concerns

Free Software Foundation.

of software generally. NO WARRANTY

PEDAID OD CODDECTION

OF SUCH DAMAGES.

sample: alter the names:

signature of Ty Coon, 1 April 1990

Ty Coon, President of Vice

reliance on consistent application of that system; it is up to the author/donor to decide if he or she is willing to distribute software through any other system and a licensee cannot impose that choice.

every part taganless of who were in. Thus, It is not the most of this section of cubin regists or contest you rights to work written entirely byou, ather. The intent is to exercise the right to control the stitubility of derivative or celective work stade on the Libary with the Libary (with the work based on the Libary) on avalance of a statege carbin-tel Libary (with the work based on the Libary) on avalance of a statege carbin-tel Libary (with the work based on the Libary to be they carbon and atoms of the statege carbon of the theory. To be they carbon and a statege carbon of the ordinary (DIL General Public License 1) You may cat a pagely the terms of the ordinary (DIL General Public License vision). They are to this License the ordinary (DIL General Public License vision). There were an experiment of the theory is a support ability License vision. Intered to the the License is a page-taged they you can use get plus the ordinary (DIL General Public License this a support of the you can use the ordinary (DIL General Public License vision). There were the forth and you so the ordinary (DIL General Public License vision). There were the ordinary (DIL General Public License). There were the ordinary (DIL General Public License vision). There were the ordinary (DIL General Public License). The ordinary (DIL General Public License) are support works mude from that copy.

'his option is useful when you wish to copy part of the code of the Library into a

registry aparted herein. You are not exposible for enforcing compliance by think parties with this Leone. If a source of the source of a court plaque to allegation of patent infringement on the any other reason (or finance to patent insce), cloadforms are more allowed on you cannot distribute to a source source of the court of the source of the Leone. They do not encursely our from the conditions of this Leone. If you cannot distributes on sois as sairly enhanced by you cannot distributes on the source of the Leone and any other periodicity and the source of the source of the leone of the leone of the source of the source of the source of the source of the source of the source of the source of indirectly through you, then the only way you could sairly both it and this Leone and be to reflect anothyrhom of strukture of the Library. Any apply refer enditional of the Library of the low particular croamstance, the balance of the section is intereded to page, and the sections as whole is intereded to apply in other courcemance. program that is not a library. 4. You may copy and distribute the Library (or a portion or derivative of it, under

Section 2) in object code or executable form under the terms of Sections 1 and 2 above provided that you accompany it with the complete corresponding machine-readable source code, which must be distributed under the terms of Sections 1 and 2 above on the source code, which must be distributed under the terms of Sections 1 and 2 above on the source code, which must be distributed under the terms of Sections 1 and 2 above on the source code, which must be distributed under the terms of Sections 1 and 2 above on the source code, which must be distributed under the terms of Sections 1 and 2 above on the source code which must be distributed under the terms of Sections 1 and 2 above on the source code which must be distributed under the terms of Sections 1 and 2 above on terms of terms of terms of S whole is intended to apply in other circumstances. It is not the purpose of this section to induce you to infringe any patents or other property right claims or to contest validity of any such claims; this section has the 2 above on a medium customarily used for software interchange. sole purpose of protecting the integrity of the free software distribution system which is implemented by public license practices. Many people have made generous

If distribution of object code is made by offering access to copy from a designated place, then offering equivalent access to copy the source code from the same pla satisfies the requirement to distribute the source code, even though third parties are not compelled to copy the source along with the object code. 5. A program that contains no derivative of any portion of the Library, but is

designed to work with the Library by being compiled or linked with it, is called a work that uses the Library". Such a work, in isolation, is not a derivative work of the Library, and therefore falls outside the scope of this License.

However, linking a "work that uses the Library" with the Library creates an

executable that is a derivative of the Library (because it contains portions of the Library), rather than a "work that uses the library". The executable is therefore

covered by this License. Section 6 states terms for distribution of such executable

When a "work that uses the Library" uses material from a header file that is part

of the Library, the object code for the work may be a derivative work of the Library

even though the source code is not. Whether this is true is especially significant

threshold for this to be true is not precisely defined by law.

Library will still fall under Section 6.)

the Library itself.

if the work can be linked without the Library, or if the work is itself a library. The

If such an object file uses only numerical parameters, data structure layouts and

then the use of the object file is unrestricted, regardless of whether it is legally

a derivative work. (Executables containing this object code plus portions of the

code for the work under the terms of Section 6. Any executables containing

that work also fall under Section 6, whether or not they are linked directly with

6. As an excention to the Sections above you may also combine or link a "work"

terms nermit modification of the work for the customer's own use and reverse

igineering for debugging such modifications. In must give prominent notice with each copy of the work that the Library is

You must give prominent notice with each copy of the work that the Library is used in it and that the Library and its use are covered by this License. You must supply a copy of this License. If the work during execution displays copyright notices, you must include the copyright notice for the Library annog them, as well as a reference directing the user to the copy of this License. Also, you must do one of these things: a) Accompany the work with the complete corresponding machine-readable source

a) Accompany the work with the complete corresponding machine-readable source of for the Library will be complete corresponding machine-readable source of other the Library with the complete machine-readable "work" has necessarily the longitude mathemetadable "work", as depect codes and/or source code, so that the user can modify the Library (III source code that the user can modify the Library (III source code that the user can modify the Library (III source code that the user can modify the Library (III source code that the user can make the difference of definitions, the modified definitions).

This is the Ubary will not necessarily be able to encomplet the application to use the modified defaultion (s). I constraint on this lines with the Ubary A stabilities b) Use a stable shared filtures at un time a copy of the library already present on the user's compress system, rather than copying library functions that the executable, and (2) will operate paperly with a modified evention of the library. If the user is stable, so long as the modified evention is interface compatible with the version that the noxin war, made with. (2) Accompany the work has written off the valid for at least there years, to give the same stable mode with a written off the valid for at least there years, to give the same user the materials specified is subactions as Jakow. For a clarge to more of 11 distrabulation of the works is made by discrept servers on organised place. Offer equivalent tackets to copy the above specified materials from the same place.

same place. e) Verify that the user has already received a copy of these materials or that you

e) Verify that the use that as leading received a copy of these matteraits or that you for an escarable that the required from of the verify that and use of the required from of the verify that and use of the required from the verify that and use of the required from the verify that and use of the required from the verify that and the second of the required from the verify that and the second of the required from the verify that and the verify that and the verify that and the verify the verify that and the verify that and the verify the verify the veri

a contradiction means you cannot use both them and the Library together in an

executable that you distribute. 7. You may place library facilities that are a work based on the Library side-by-side

in a single library together with other library facilities not covered by this License, and distribute such a combined library, provided that the separate distribution of the work based on the Library and of the other library facilities is otherwise

a) Accompany the combined library with a copy of the same work based on the

the terms of the Sections above. b) Give prominent notice with the combined library of the fact that part of it

is a work based on the Library, and explaining where to find the accompanying

uncombined form of the same work. 8. You may not copy, modify, sublicense, link with, or distribute the Library except as expressly provided under this License. Any attempt otherwise to copy, modify. sublicense, link with, or distribute the Library is void, and will automatically

terminate your rights under this License. However, parties who have received copies, or rights, from you under this License will not have their licenses terminated

9. You are not required to accept this License, since you have not signed it

However, nothing else grants you permission to modify or distribute the Library

or its derivative works. These actions are prohibited by law if you do not accept

this License. Therefore, by modifying or distributing the Library (or any wor

all its terms and conditions for copying, distributing or modifying the Library

Library, uncombined with any other library facilities. This must be distributed under

permitted, and provided that you do these two things:

combined form of the same work.

so long as such narties remain in full compliance

based on the Library), you indicate your acceptance of this L

that uses the Library" with the Library to produce a work containing por the Library, and distribute that work under terms of your choice, provide

accessors, and small macros and small inline functions (ten lines or less in length

Otherwise. If the work is a derivative of the Library, you may distribute the object

# **KEEP IN TOUCH**

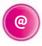

### Online

Keep up to date www.freesat.co.uk Follow us www.twitter.com/Freesat\_TV Find us www.facebook.com/Freesat

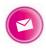

### **Email updates**

Sign up to be the first to find out what's on, and hear about new channel and On Demand player launches, competitions and the latest offers.

#### Register at www.freesat.co.uk/keepintouch

We promise to only send you interesting and entertaining news and TV reviews, and we'll never pass on your personal details to anyone you don't want us to.

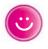

### Support

For help with installation or using your new Freesat box, call us on **0345 313 0051** (local call rate) or visit **www.freesat.co.uk/help** 

Humax helpline 0344 318 8800 Email uksupport@humax-digital.co.uk Visit www.humaxdigital.com/uk

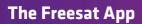

Set recordings on the go so you never miss your favourite shows again. Find out more at www.freesat.co.uk/app

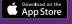

Google Play

amazon

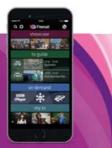

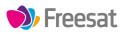

If you have any questions about set up, installation or Freesat the team are here to help 0345 313 0051 customerteam@freesat.co.uk

### ΗυΜΛΧ

For any technical queries the Humax team are here to help 0344 318 8800 uksupport@humax-digital.co.uk

FREESAT and the Freesat logo are registered trade marks Freesat (UK) Ltd. Freesat logo © Freesat (UK) Ltd. The details in this guide are correct at the time of going to print and is for guidance only. The products features outlined are subject to change at any time without notice.